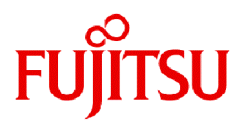

# **Fujitsu Computing as a Service Data e-TRUST**

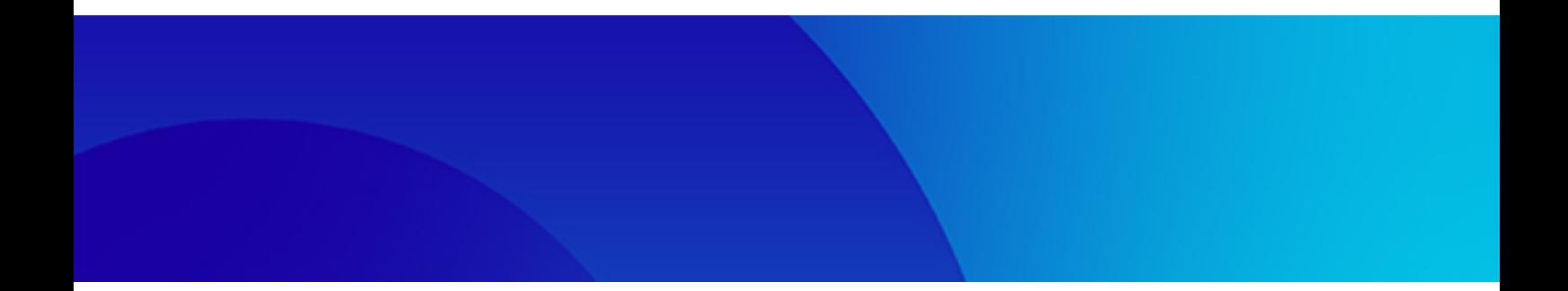

# APIリファレンスマニュアル:別冊

DATA-E-TRUST 2024年4月

## まえがき

## 本書の目的

本書は、Fujitsu Computing as a Service Data e-TRUST(以後Data e-TRUST)のAPIリファレンスマニュアルの補足資料です。 Data e-TRUSTを利用してアプリケーションおよびサービスを開発する際に活用してください。

### 本書の読者

本書は、Data e-TRUSTを利用してアプリケーションおよびサービスを企画、または開発される方を対象としています。 本書を読むにあたって、以下の知識が必要です。

- ・ インターネットに関する基本的な知識
- ・ Web APIに関する基本的な知識
- ・ データベース(以下DB)に関する基本的な知識

また、Data e-TRUSTを利用する上であらかじめ理解する必要がある知識を、機能説明書に記載しています。機能説明書に記載の内容も併 せてご確認ください。

### マニュアル体系

目的・用途に合わせて、以下の関連マニュアルもお読みください。

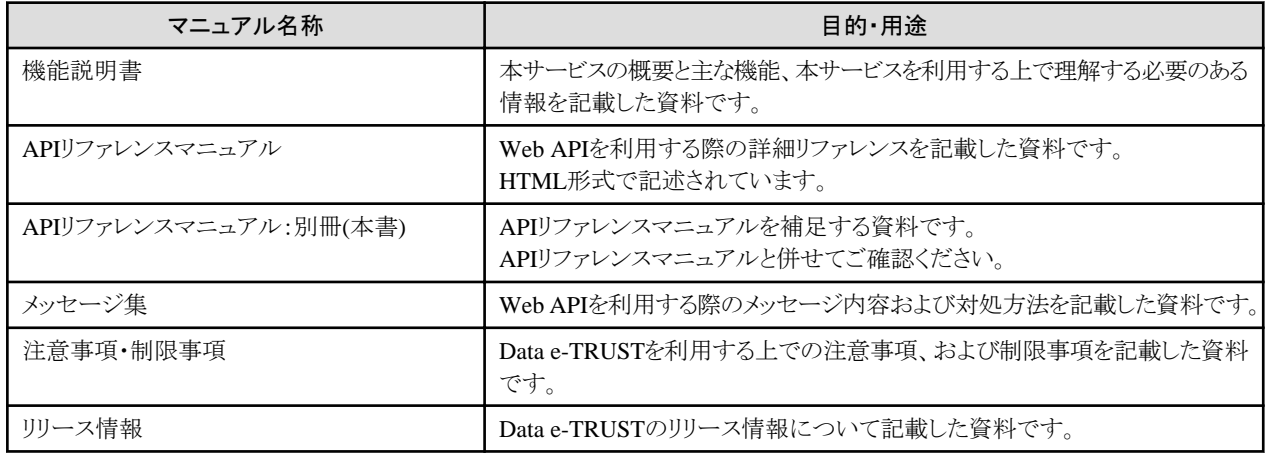

### 本書の構成

本書は、以下の構成になっています。

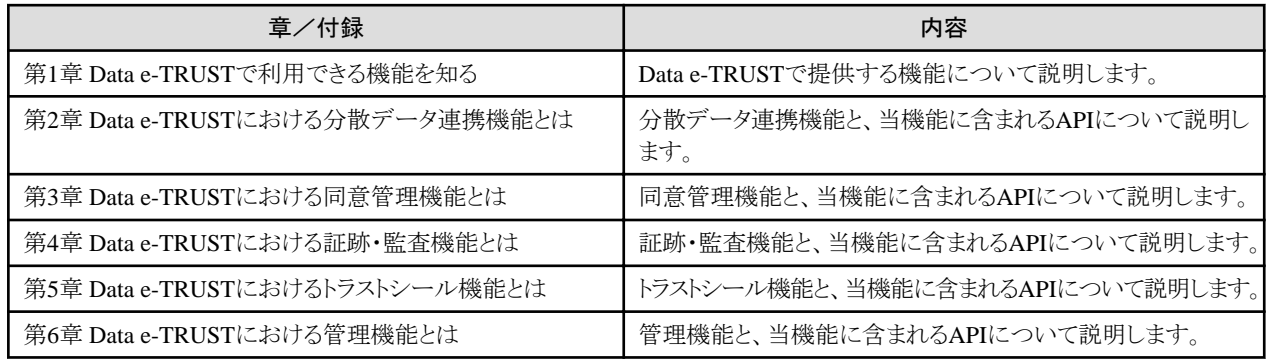

### 本書の表記について

本書では、 Data e-TRUSTで提供するAPIを以下の形式で記載しています。 各APIの仕様詳細はAPIリファレンスマニュアルを参照してください。

記載例(テーブル定義APIの場合)

### 【**API**】

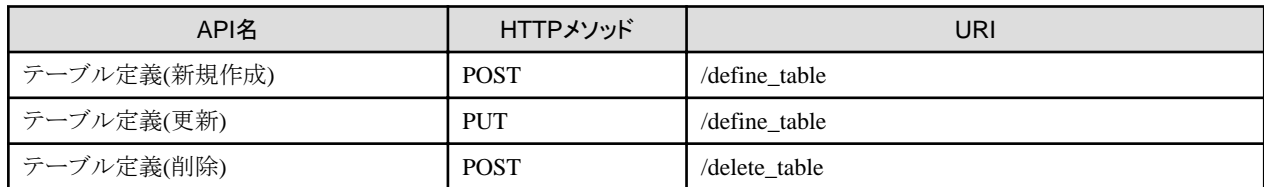

## オープンソースソフトウェアまたは第三者が提供するソフトウェアの利用条件

本サービスで利用しているオープンソースソフトウェアまたは第三者が提供するソフトウェアに関する利用条件等については、ライセンス情報 を参照してください。

### 輸出管理規制

本ドキュメントを輸出または第三者へ提供する場合は、お客様が居住する国および米国輸出管理関連法規等の規制をご確認のうえ、必要 な手続をおとりください。

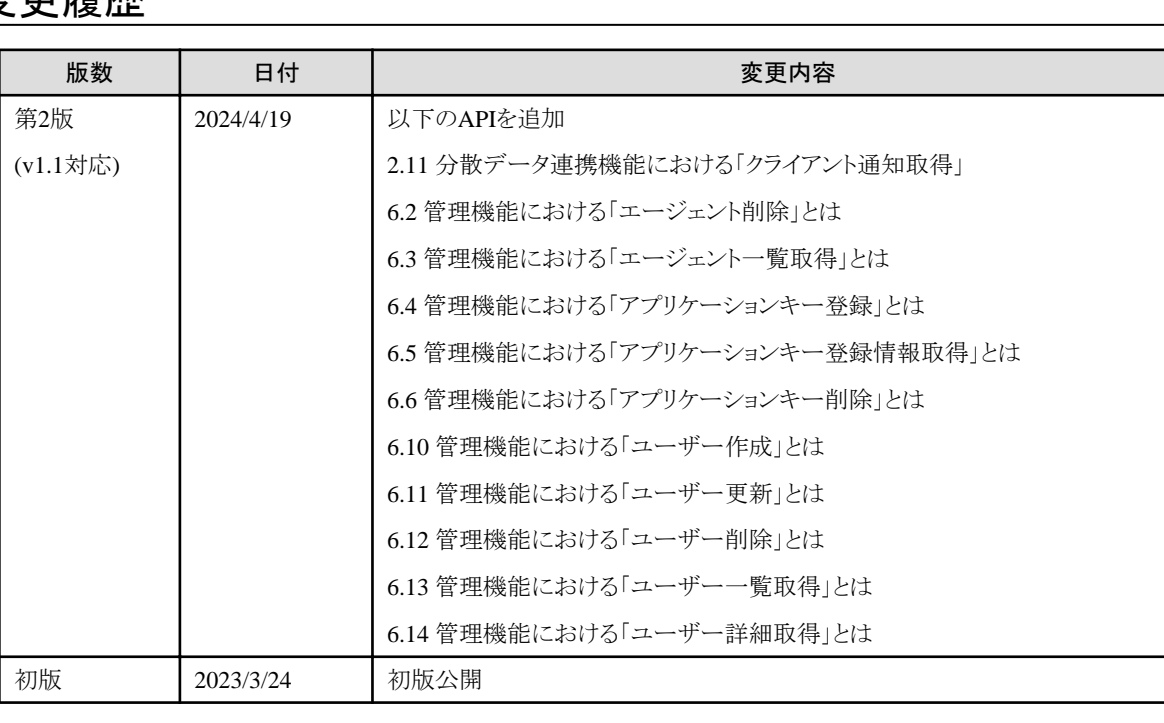

## 変更履歴

### 著作権表示

Copyright 2023-2024 FUJITSU LIMITED

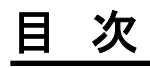

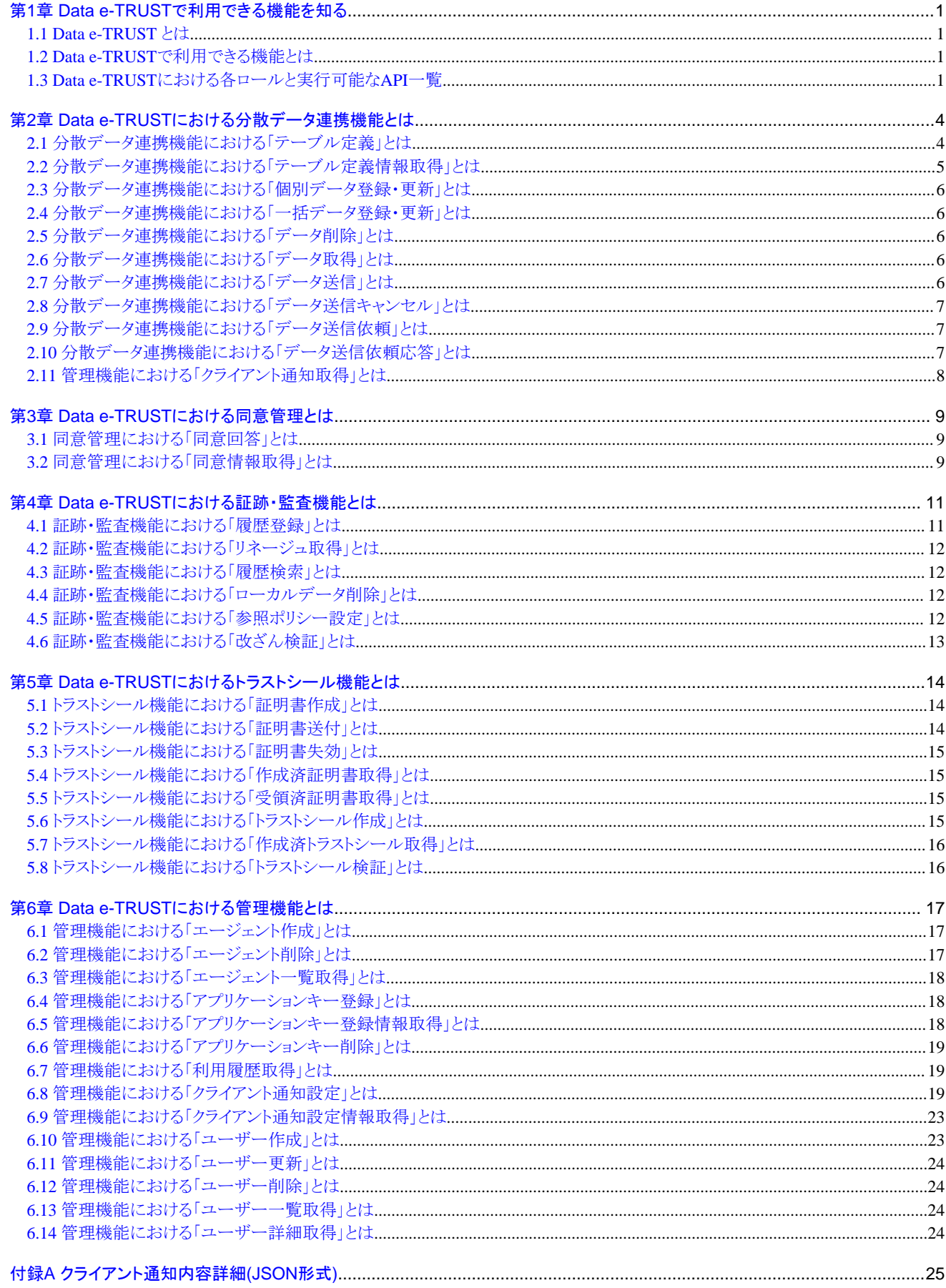

## <span id="page-4-0"></span>第**1**章 **Data e-TRUST**で利用できる機能を知る

### **1.1 Data e-TRUST** とは

Data e-TRUSTは、セキュアーでオンデマンドな分散データ流通の仕組みと、ブロックチェーンを拡張した柔軟でスケーラブルな台帳DBの 機能を備えたサービスです。高度なデータセキュリティにより、異なるシステムやサービス間でのデータ流通の安全性と真正性を保証し ます。

Data e-TRUSTを利用することで、デジタル取引における個人や企業の様々な情報の真正性と、安心安全で自由なデータ流通の両立を 実現します。

### **1.2 Data e-TRUST**で利用できる機能とは

Data e-TRUSTでは、5つの機能を提供します。これらの機能を利用することで、トラストなデータ管理を実現できます。

#### **Data e-TRUST**で利用できる機能

・ 分散データ連携機能

エージェント間で、登録されたデータを共有・連携できます。

・ 同意管理機能

エージェント間でのデータ送信・同期時に、データオーナーによる同意処理ができます。

・ 証跡・監査機能

エージェント間でのデータの取引を記録し、検証できます。

・ トラストシール機能

データの発行者やデータ本体の改ざんがされていないことを証明できる、トラストシールを利用できます。

・ 管理機能

Data e-TRUSTの各機能を利用する上で、必要となる機能を提供します。

### 参照

各APIのリクエストパラメーター、レスポンスについて

本書はAPIリファレンスの補足資料です。

各APIのリクエストパラメーターの詳細やリクエスト例、レスポンス例についてはAPIリファレンスを参照ください。

### **1.3 Data e-TRUST**における各ロールと実行可能な**API**一覧

Data e-TRUSTでは、ユーザーが保有するロールごとに、実行可能なAPIが異なります。

以下にロールごとに実行可能なAPI一覧を記載します。

ロールについての考え方は機能説明書3章を、各APIの詳細やロールごとに実行可能な機能などについてはAPIリファレンスおよび本書の 各APIについての記述を参照してください。

表1.1 分散データ連携機能、証跡・監査機能用ロールで実行可能なAPI一覧

| API種別      | ロール種別(分散データ連携機能、証跡・監査機能用ロール) |              |               |            |
|------------|------------------------------|--------------|---------------|------------|
|            | サービス運用者<br>ロール               | 企業管理者<br>ロール | ー般ユーザー<br>ロール | 検証者<br>ロール |
| テーブル定義     |                              |              |               |            |
| テーブル定義情報取得 |                              |              |               |            |
| 個別データ登録・更新 |                              |              |               |            |

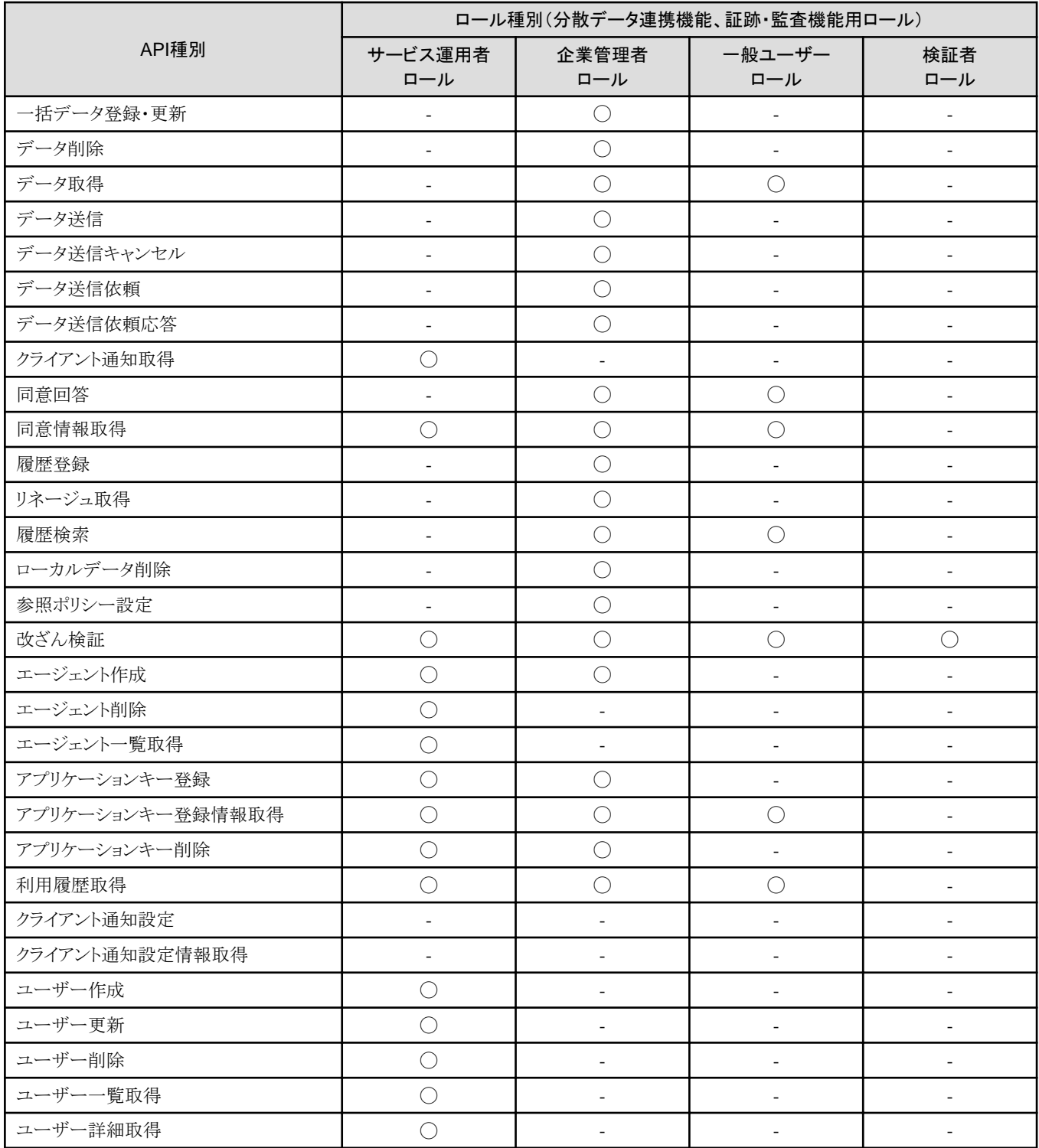

### 表1.2 トラストシール機能用ロールで実行可能なAPI一覧

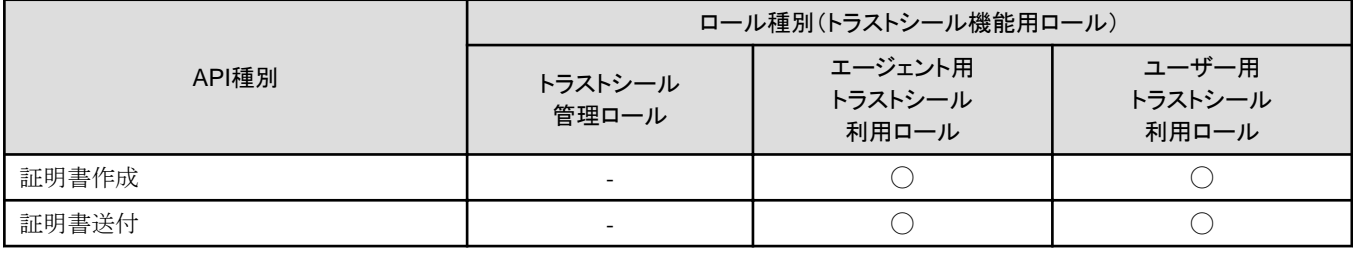

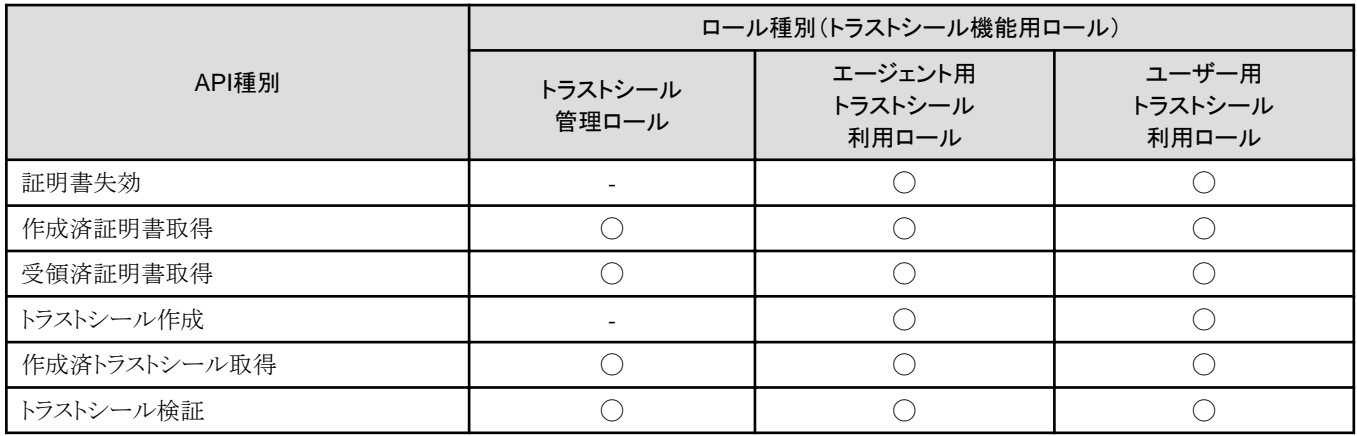

## <span id="page-7-0"></span>第**2**章 **Data e-TRUST**における分散データ連携機能とは

分散データ連携機能では、登録された企業エージェント(以下エージェント)間で、各エージェントに登録されているデータを共有・連携で きます。

エージェントは、企業・組織ごとに作成されるデータベースを管理する単位で、APIを利用してデータ操作、企業・組織間のデータ送受信を 仲介します。また、データベースのアクセス権限は、エージェント単位で制御されます。 分散データ連携機能では、以下のAPIを提供します。

### 【分散データ連携機能で提供する**API**】

- ・ テーブル定義
- ・ テーブル定義情報取得
- ・ 個別データ登録・更新
- ・ 一括データ登録・更新
- ・ データ削除
- ・ データ取得
- ・ データ送信
- ・ データ送信キャンセル
- ・ データ送信依頼
- ・ データ送信依頼応答
- ・ クライアント通知取得

### **2.1** 分散データ連携機能における「テーブル定義」とは

分散データ連携におけるテーブル定義では、DBに登録するテーブルを定義できます。 テーブル定義には、新規作成・更新・削除のAPIエンドポイントがあります。

### 【**API**】

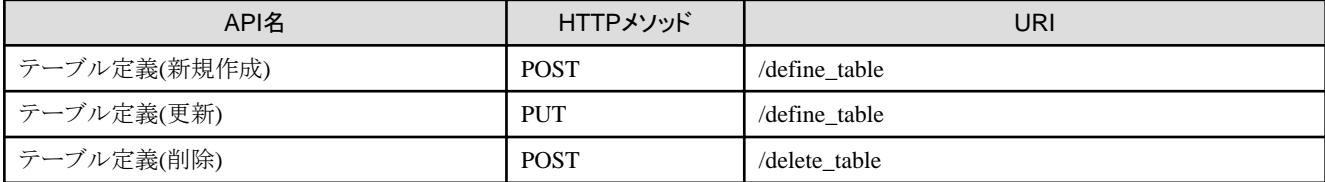

### ポイント

#### テーブルの同期設定について

テーブルの同期設定(リクエストボディーのtable\_syncキー)で、「データ送信」による他エージェントへの送信・同期の可否を設定できます。

**\*\*\*\*\*\*\*\*\*\*\*\*\*\*\*\*\*\*\*\*** 

・ true

同期対象(データ送信可能なテーブル)

・ false

同期対象外(データ送信不可能なテーブル)

データ送信については、機能説明書3.3.4を参照してください。

<span id="page-8-0"></span>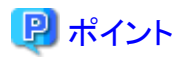

#### データオーナー型について

カラム定義の型指定では、Data e-TRUSTの独自のデータオーナー(dataowner)型を指定できます。 データオーナー型カラムでは、各レコードの所有者および所有者の所属エージェントを指定します。 データオーナー型をカラムに含むテーブルで定義したカラム上のデータは、他エージェントへのデータ送信・同期時にデータオーナー による同意取得が必要となります。

データ送信と同意に関しては、機能説明書3.3.4を参照してください。 

### 日 ポイント

#### データ送受信履歴指定

データ送受信履歴指定では、データの送受信時に送受信履歴情報を記録するかどうかをテーブル毎に指定できます。 指定可能な条件は以下の5通りです。

#### 表2.1 送受信履歴指定で指定可能な条件と記録内容

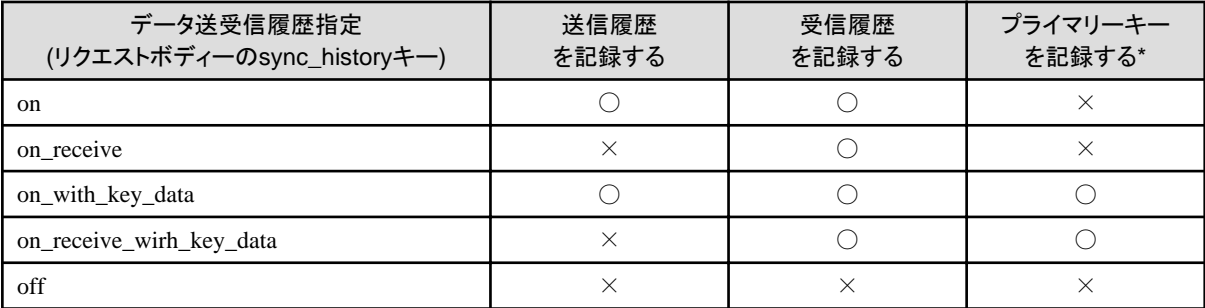

\*プライマリーキーが100文字を超える場合は、先頭から最大100文字分のみ記録されます。

## **2.2** 分散データ連携機能における「テーブル定義情報取得」とは

テーブル定義情報取得では、テーブル定義で作成されたテーブルの構成情報を取得できます。取得できるテーブル定義情報は実行者 のロールによって異なります。

企業管理者ロールでは、自身が所属するエージェント(以下自エージェント)のテーブルのテーブル定義情報と、自身が所属しない他の エージェント(以下他エージェント)のテーブルの中で自エージェントが同期対象として指定されているテーブルのテーブル定義情報を取得 できます。

サービス運用者ロールは、すべてのエージェント上のテーブル定義情報を取得できます。

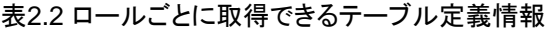

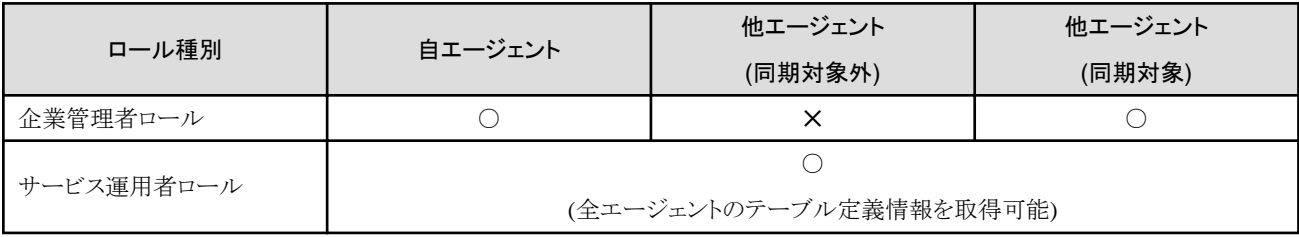

○:取得可能、✕:取得不可

<span id="page-9-0"></span>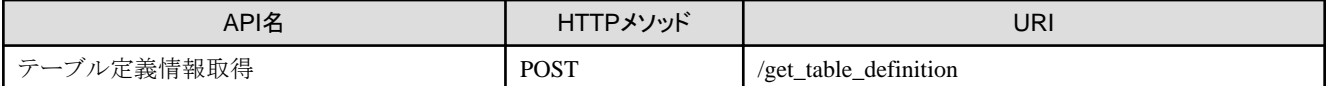

## **2.3** 分散データ連携機能における「個別データ登録・更新」とは

個別データ登録・更新では、JSON形式で指定したレコードデータを、指定のテーブルに登録・更新できます。

【**API**】

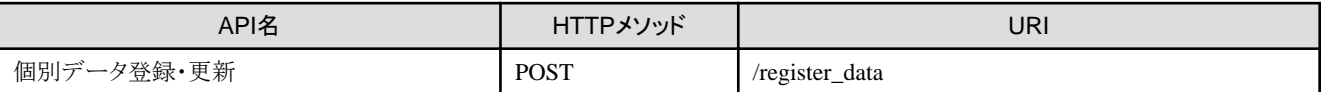

## **2.4** 分散データ連携機能における「一括データ登録・更新」とは

一括データ登録・更新では、CSV形式のファイルを利用することで、指定したテーブルにレコードを一括で登録・更新できます。

【**API**】

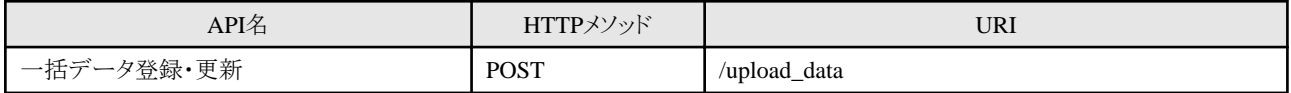

### **2.5** 分散データ連携機能における「データ削除」とは

データ削除では、テーブル内の任意のレコードを削除できます。削除するレコードの条件指定も可能です。

#### 【**API**】

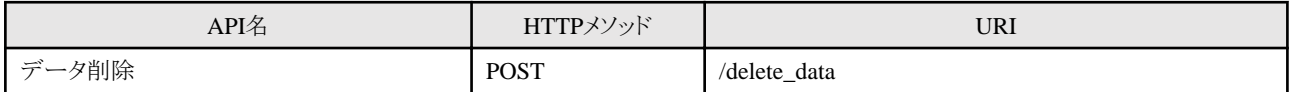

## **2.6** 分散データ連携機能における「データ取得」とは

データ取得では、指定された条件でテーブルを検索して、データを取得できます。

### 【**API**】

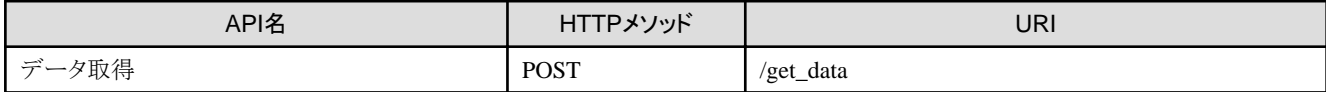

### **2.7** 分散データ連携機能における「データ送信」とは

データ送信では、指定したエージェントに任意のデータを送信・同期できます。

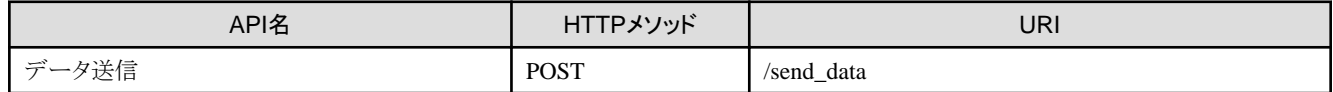

<span id="page-10-0"></span>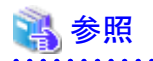

#### データ送信処理について

エージェント間でデータ送信をする場合、送信パターンにより以下のAPIを組み合わせて送信処理を実施します。 詳細は機能説明書3.3.4を参照してください。

- ・ データ送信API
- ・ データ送信依頼API
- ・ データ送信依頼応答API
- ・ 同意回答API . . . . . . . . . . . . . . .

## **2.8** 分散データ連携機能における「データ送信キャンセル」とは

データ送信キャンセルでは、「データ送信」により開始した他エージェントへのデータの送信・同期を停止できます。

### 【**API**】

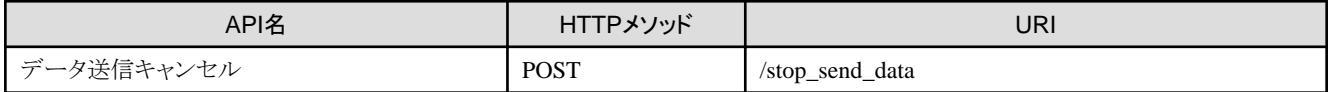

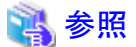

#### データ同期の停止方法、再開方法

データ送信キャンセルAPIを利用した、データ送信・同期の停止方法については、機能説明書の3.3.6を参照してください。 データ送信キャンセルAPI実行後、データ送信・同期を再開する場合は、機能説明書の3.3.4に記載のあるデータ送信処理を参照して ください。

### **2.9** 分散データ連携機能における「データ送信依頼」とは

データ送信依頼では、他のエージェントに対して「データ送信」を依頼できます。

### 【**API**】

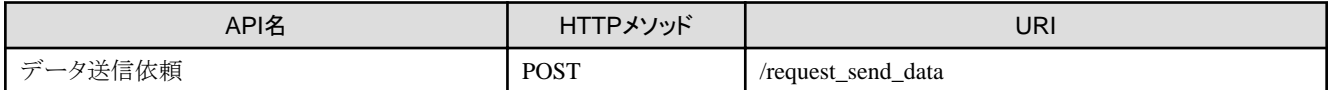

### **2.10** 分散データ連携機能における「データ送信依頼応答」とは

データ送信依頼応答では、「データ送信依頼」によるデータ送信依頼通知を受信したエージェントが、データ送信の可否をデータ送信 依頼元のエージェントに応答できます。

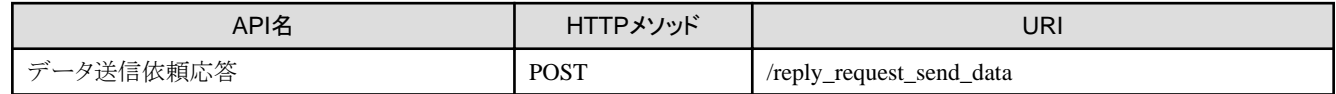

## <span id="page-11-0"></span>**2.11** 管理機能における「クライアント通知取得」とは

クライアント通知取得では、Pull型でクライアント通知を取得できます。

クライアント通知設定を(クライアント通知受信用サーバー)を設定済みの場合でも、本APIは実行可能です。

### 【**API**】

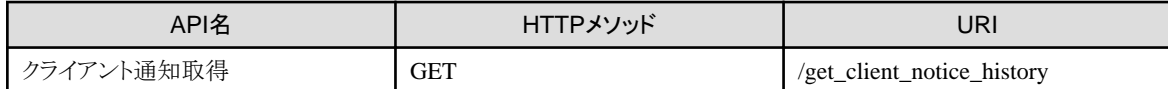

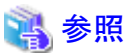

クライアント通知取得によって取得可能なクライアント通知の内容については以下を参照してください。

・ 6.8 管理機能における「クライアント通知設定」とは

・ 付録A クライアント通知内容詳細(JSON形式)」 

## <span id="page-12-0"></span>第**3**章 **Data e-TRUST**における同意管理とは

同意管理では、エージェント間でのデータ送信・同期時における同意処理に必要となる機能を提供しています。

Data e-TRUSTにおける同意処理とは、他エージェントへのデータ送信・同期時にデータ所有者のデータオーナーによる同意に基づいた 送信・同期をするための処理のことです。

データオーナーによる同意処理の対象とするデータは、テーブル定義時にData e-TRUST独自のデータオーナー型をカラムに含むテー ブルで定義したカラムに登録する必要があります。

データオーナー型をカラムに含むテーブルに登録したデータは、他エージェントへのデータ送信・同期時にデータオーナーによる同意を 取得した場合のみ、送信・同期が可能となります。

同意管理機能では、以下のAPIを提供します。

- ・ 同意回答
- ・ 同意情報取得

### **3.1** 同意管理における「同意回答」とは

同意回答では、他エージェントから「同意依頼通知」によって通知された「データ送信」の依頼を承諾、または拒否できます。

すでに一度以上許諾、または拒否の同意回答をした同意依頼に対して再び同意回答をすることで回答内容を撤回できます。

同意回答結果は、クライアント通知によってデータ送信元の同意依頼元エージェントへ通知されます。しかし、同意回答済みの同意依頼に 再び同意回答する際に、「承諾」→「承諾」や「拒否」→「拒否」のように回答内容が変化しない場合は、同意依頼元エージェントへの通知 はされません。

### 【**API**】

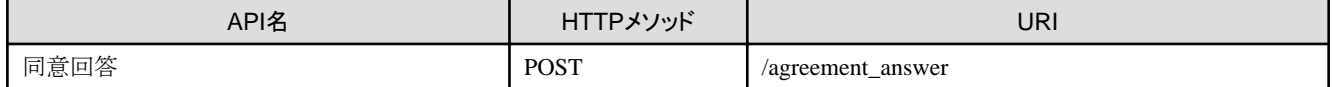

## 参照

#### 同意回答処理について

同意回答処理は、同意回答APIや同意依頼通知、データ送信APIなどを組み合わせたデータ送信処理で実施します。 詳細は機能説明書3.3.4を参照してください。

### 参照

#### クライアント通知について

クライアント通知の詳細は、本書の6.3を参照してください。

### **3.2** 同意管理における「同意情報取得」とは

同意情報取得では、指定した条件で同意情報を取得できます。

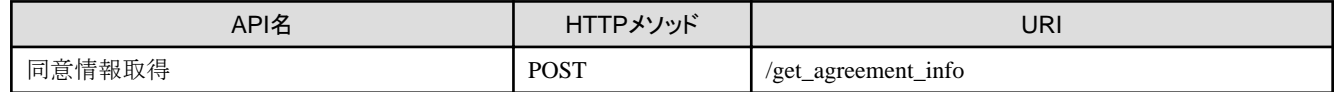

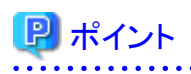

#### ユーザーロールごとに取得可能な同意情報の範囲

同意情報取得APIでは、ユーザーロールごとに取得可能な同意情報の範囲が異なります。 各ユーザーロールで取得可能は同意情報の範囲は以下の通りです。

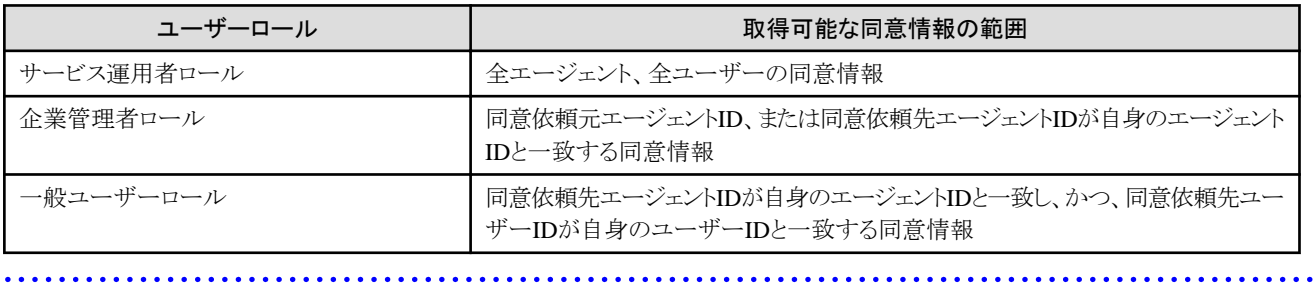

## <span id="page-14-0"></span>第**4**章 **Data e-TRUST**における証跡・監査機能とは

証跡・監査機能では、データ取引を記録し検証可能な形で管理することで、データ流通の安全性と真正性を保証します。 以下の証跡・監査機能を提供します。

- ・ 履歴登録
- ・ リネージュ取得
- ・ 履歴検索
- ローカルデータ削除
- ・ 参照ポリシー設定
- ・ 改ざん検証

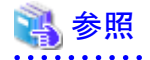

#### 証跡・監査機能について

証跡・監査機能を利用する上で必要となる前提知識や各操作の概要、利用方法については機能説明書の4章を参照してください。

### **4.1** 証跡・監査機能における「履歴登録」とは

証跡・監査機能における履歴登録では、指定した履歴情報を登録します。 履歴登録により、履歴情報をリネージュとして扱うことができます。

### 【**API**】

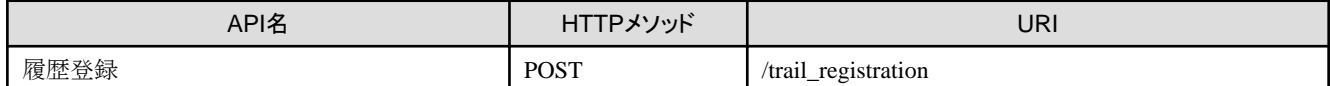

## 日 ポイント

#### 履歴IDの自動採番について

```
リクエストに履歴ID(cdl:EventId)が指定されていない場合は、システムが履歴IDを自動で採番します。
```
## ポイント

#### 前履歴ID群の自動設定について

リクエストにリネージュID(cdl:LineageId)が指定され、かつ前履歴ID群(cdl:PreviousEventIdList)のリストが指定されていない場合は、リ ネージュの自動連結機能により、前履歴IDが前履歴ID群のリストに追加されます。

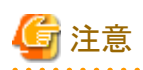

#### 任意のユーザー定義キーの予約語について

"cdl:"で始まるキー名は予約語のため、グローバルデータ部およびローカルデータ部の任意に定義可能なキー名として指定できません。

### <span id="page-15-0"></span>**4.2** 証跡・監査機能における「リネージュ取得」とは

リネージュ取得では、「履歴登録」により登録したリネージュを取得できます。

### 【**API**】

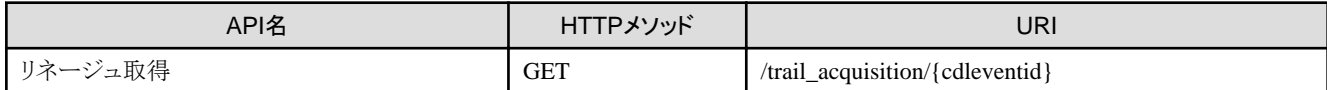

### **4.3** 証跡・監査機能における「履歴検索」とは

履歴検索では「履歴登録」で登録した履歴情報を検索できます。 履歴検索には以下のAPIエンドポイントがあります。

### 【**API**】

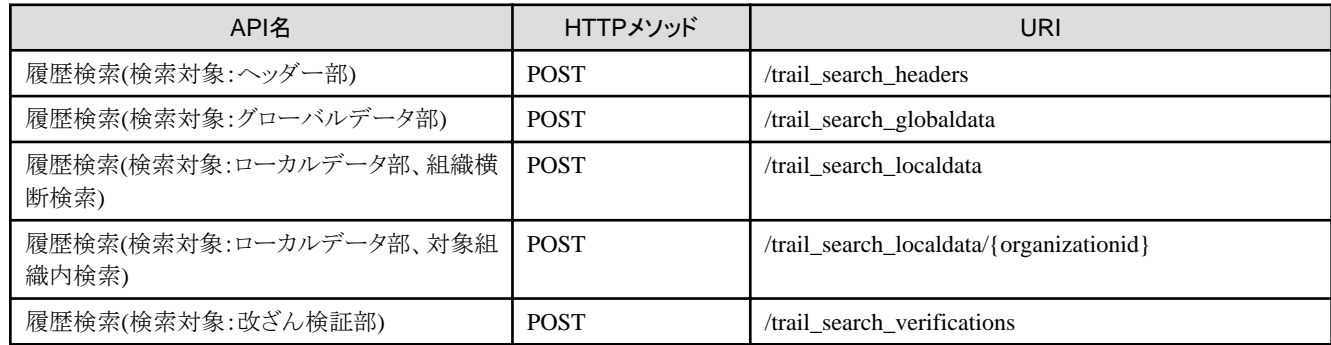

### **4.4** 証跡・監査機能における「ローカルデータ削除」とは

ローカルデータ削除では、「履歴登録」により登録した履歴情報のうち、指定した履歴情報のローカルデータ部に含まれる情報を削除で きます。

### 【**API**】

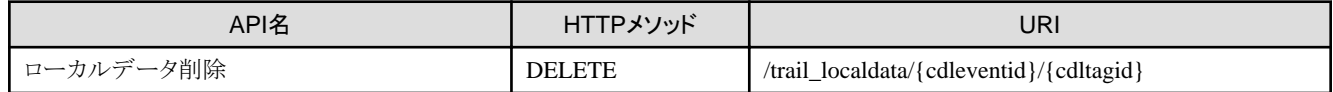

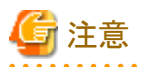

削除したローカルデータは復旧できません。

ただし、履歴登録時に改ざん検証部に追加されたローカルデータのハッシュ値は削除されないため、ローカルデータ削除後も改ざん検証 APIによる改ざん検知ができます。

## **4.5** 証跡・監査機能における「参照ポリシー設定」とは

参照ポリシー設定では、履歴情報ごとにローカルデータ部を参照するために必要な権限を管理できます。 参照ポリシー設定APIには以下のAPIエンドポイントがあります。

<span id="page-16-0"></span>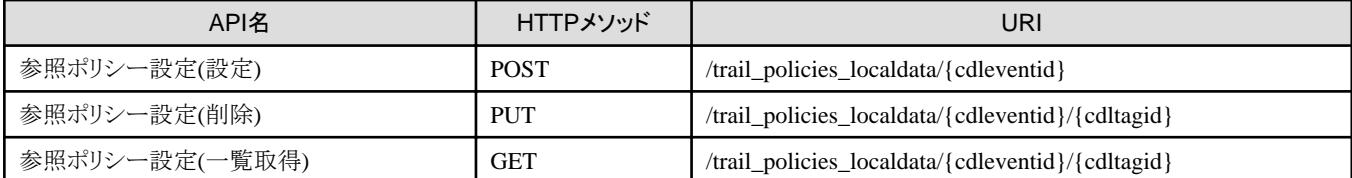

### 参照

**\*\*\*\*\*\*\*\*\*\*\*** 

#### ユーザー情報非公開モードでの情報公開について

ユーザー情報非公開モードの場合でも、適切な参照ポリシーを設定することで他エージェントやロール、ユーザー単位でローカルデータ部 に参照権限を付与できます。

. . . . . . . . . . . . . . . . .

設定例はAPIリファレンスを参照してください。

## **4.6** 証跡・監査機能における「改ざん検証」とは

改ざん検証では、指定したリネージュ全体または個別の履歴情報に対して、改ざん有無を検証できます。

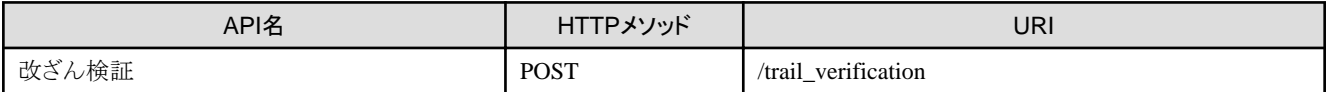

## <span id="page-17-0"></span>第**5**章 **Data e-TRUST**におけるトラストシール機能とは

Data e- TRUSTのトラストシール機能では、データの発行者やデータ自体が改ざんされていないことを証明できます。 トラストシール機能を利用することで、証明機関が作成した証明書と証明対象のデータからトラストシールを作成します。 トラストシールとセットでデータを送受信することで、データ自体とデータを発行した企業・組織の真正性を担保できます。 トラストシール機能では以下のAPIを提供します。

### 【トラストシール機能で提供する**API**】

- ・ 証明書作成
- ・ 証明書送付
- ・ 証明書失効
- ・ 作成済証明書取得
- ・ 受領済証明書取得
- ・ トラストシール作成
- ・ 作成済トラストシール取得
- ・ トラストシール検証

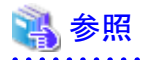

#### トラストシール機能について

トラストシール機能を利用する上で必要となる前提知識や利用の流れについては、機能説明書の第5章を参照してください。

## **5.1** トラストシール機能における「証明書作成」とは

証明書作成では、トラストシールを作成するために必要な証明書を作成します。

### 【**API**】

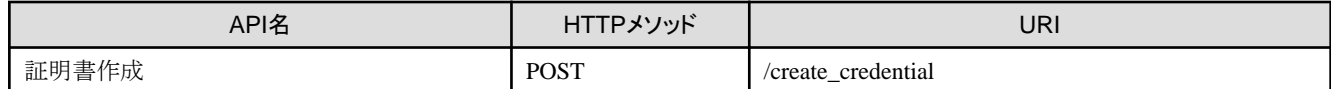

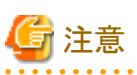

#### 作成した証明書のholderによる参照について

証明書は、作成時点ではholderによる参照ができません。holderが証明書を参照するためには、「証明書送付」の実行により参照権限を 付与する必要があります。

詳細は5.2を参照してください。

## **5.2** トラストシール機能における「証明書送付」とは

証明書送付では、holderが証明書を参照できるようにします。

<span id="page-18-0"></span>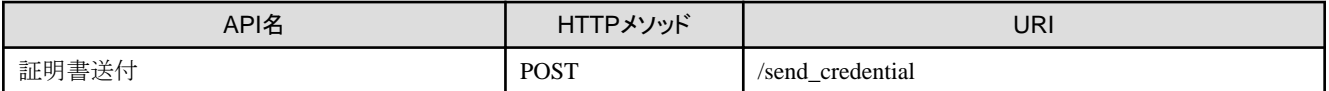

### ポイント

#### holderへの参照権限の付与

「証明書作成」で作成した証明書は、作成時点ではholderには参照権限がありません。そのため、holderに参照権限を設定することで「受 領済証明書取得」で参照できるようにします。

## **5.3** トラストシール機能における「証明書失効」とは

証明書失効では、指定した発行済の証明書を失効させます。

### 【**API**】

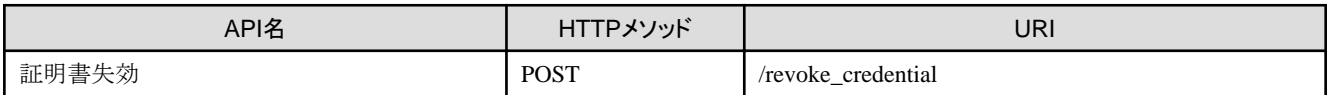

## **5.4** トラストシール機能における「作成済証明書取得」とは

作成済証明書取得では、作成済の証明書を、指定した条件で取得します。

### 【**API**】

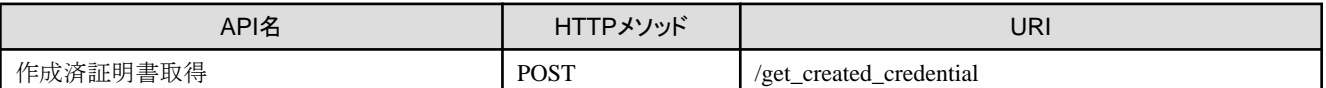

## **5.5** トラストシール機能における「受領済証明書取得」とは

受領済証明書取得では、「証明書送付」により受領した証明書の一覧を、指定した条件で取得します。

### 【**API**】

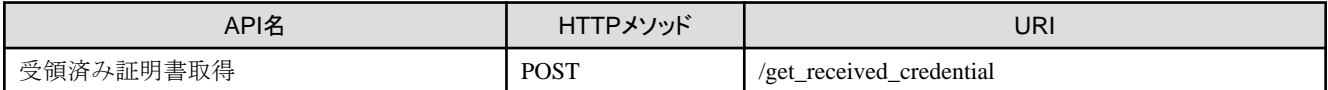

## **5.6** トラストシール機能における「トラストシール作成」とは

トラストシール作成では、真正性を証明したいデータとセットで送付するための、トラストシールを作成します。

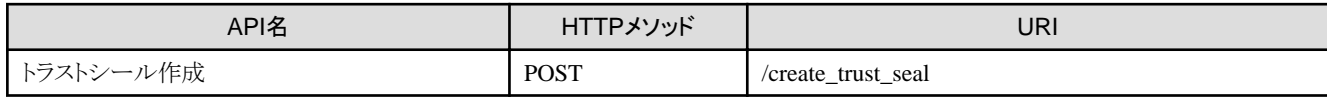

<span id="page-19-0"></span>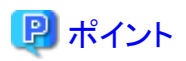

#### トラストシール作成に利用する証明書について

issuerによって発行された証明書を利用してトラストシールを作成する場合は、credential要素にリスト形式で証明書を指定できます。 証明書は複数利用可能です。

<u>. . . . . . . . . . . . . . . .</u>

証明書を利用せずトラストシールを作成する場合は、credential要素は不要です。

## **5.7** トラストシール機能における「作成済トラストシール取得」とは

作成済トラストシール取得では、作成済トラストシールの一覧を、指定した条件で取得します。

### 【**API**】

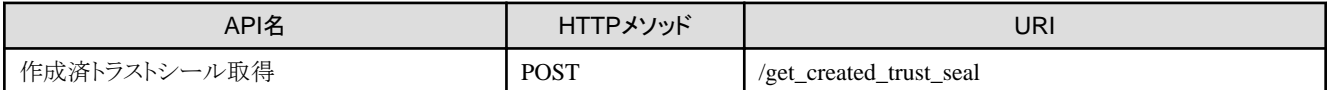

### **5.8** トラストシール機能における「トラストシール検証」とは

トラストシール検証では、データとセットで送付されたトラストシールに基づいて、トラストシール作成に利用された証明書がcreator本人の ものか、トラストシール本体が改ざんされていないかの検証ができます。

また、creatorは「作成済トラストシール取得」を利用することで、データの真正性の検証に成功できることを確認できます。

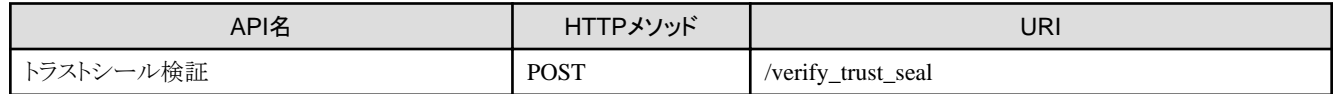

## <span id="page-20-0"></span>第**6**章 **Data e-TRUST**における管理機能とは

管理機能では、Data e-TRUSTの各機能を利用するための設定を管理できます。 管理機能では、以下のAPIを提供します。

- エージェント作成
- ・ エージェント削除
- ・ エージェント一覧取得
- ・ アプリケーションキー登録
- ・ アプリケーションキー登録情報取得
- ・ アプリケーションキー削除
- ・ 利用履歴取得
- ・ クライアント通知設定
- ・ クライアント通知設定情報取得
- ・ ユーザー作成
- ・ ユーザー更新
- ・ ユーザー削除
- ・ ユーザー一覧取得
- ・ ユーザー詳細取得

## **6.1** 管理機能における「エージェント作成」とは

エージェント作成では、指定したエージェントIDに対して、エージェント専用のデータベースを作成します。 1エージェントにつき、1つのデータベースを作成できます。 作成したデータベースは、エージェントIDに紐づいた権限を持つユーザーのみアクセス可能です。

### 【**API**】

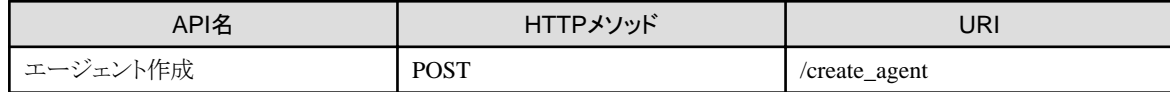

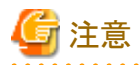

- ・ エージェントIDは一意のものを指定する必要があります。
	- 一度作成に利用したエージェントIDは再利用ができません。
	- エージェント削除により削除済のエージェントIDも再利用はできません。
- ・ 作成したエージェントは、修正ができません。エージェント作成時には、ご注意ください。

### **6.2** 管理機能における「エージェント削除」とは

エージェント削除では、指定したエージェントIDに対して、エージェント専用のデータベースを削除します。 エージェントIDに紐づいた権限を持つユーザーのみ削除可能です。

<span id="page-21-0"></span>【**API**】

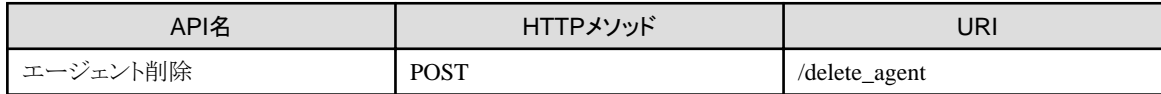

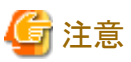

削除対象のエージェントが「テーブル定義(作成)」したテーブルは、「テーブル定義(削除)」を利用して削除済みであることが、エージェント 削除の前提条件となります。

## **6.3** 管理機能における「エージェント一覧取得」とは

エージェント一覧取得では、エージェントの一覧情報を取得します。

### 【**API**】

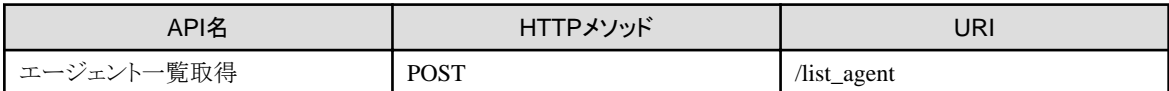

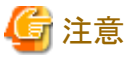

エージェントIDおよびエージェント名、状態について、完全一致、不一致、前方一致および部分一致が指定可能です。

## **6.4** 管理機能における「アプリケーションキー登録」とは

アプリケーションキー登録では、API実行用のアプリケーションキーを、指定されたエージェントID、ユーザーID、エージェントロールを元に 発行・登録します。

本APIで発行・登録したアプリケーションキーを利用することで、APIを実行できます。

IdP連携についての考え方は、機能説明書を参照してください。

### 【**API**】

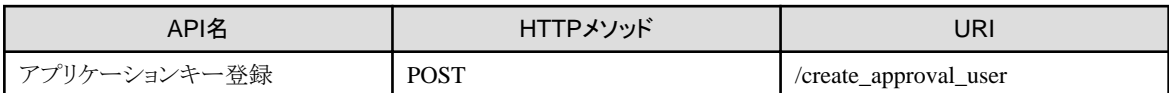

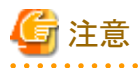

本APIはアプリケーションキーを利用したAPI実行方法では実行できません。内部IdPとIDトークンを利用する実行方法で本APIを実行し てください。

## **6.5** 管理機能における「アプリケーションキー登録情報取得」とは

アプリケーションキー登録情報取得では、指定された条件に一致するアプリケーションキーの登録情報を取得します。

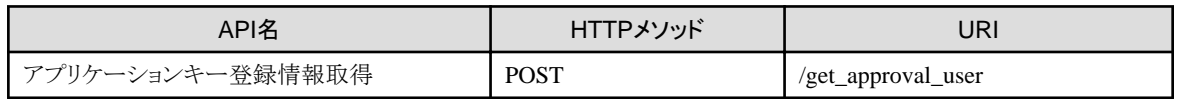

## <span id="page-22-0"></span>**6.6** 管理機能における「アプリケーションキー削除」とは

アプリケーションキー削除では、指定されたAPI実行用のアプリケーションキーを削除します。

### 【**API**】

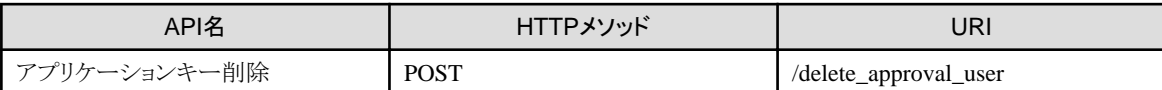

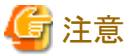

本APIはアプリケーションキーを利用したAPI実行方法では実行できません。内部IdPとIDトークンを利用する実行方法で本APIを実行し てください。

### **6.7** 管理機能における「利用履歴取得」とは

利用履歴取得では、APIの利用履歴を取得します。

利用履歴を確認することで、なりすましや不正アクセスの検出が可能です。

### 【**API**】

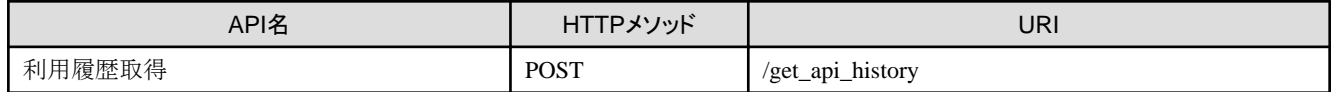

### 日 ポイント

#### ユーザーロールごとに取得可能な利用履歴

利用履歴取得APIでは、実行ユーザーが保有するユーザーロールにより、取得可能な利用履歴の対象が異なります。

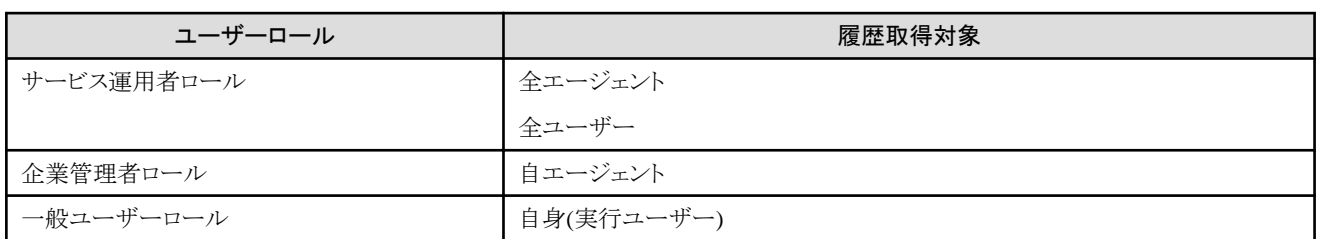

## **6.8** 管理機能における「クライアント通知設定」とは

クライアント通知設定では、Data e-TRUSTで発生する各種イベントをPush型で通知するための設定をします。 設定は全エージェント共通の設定として登録されます。 クライアント通知設定には以下のAPIエンドポイントがあります。

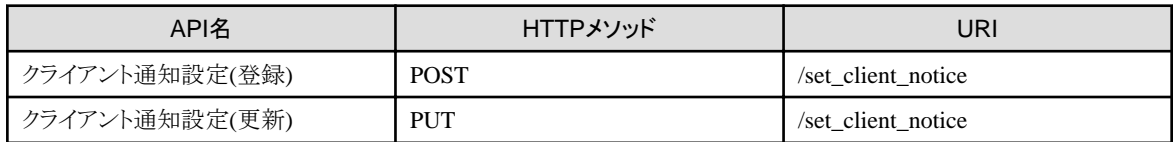

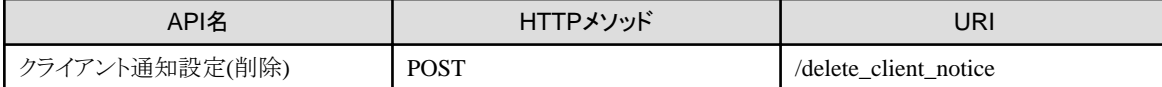

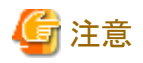

#### クライアント通知設定の実行権限について

本機能は、Data e-TRUSTとそれを利用するサービス間を連携するための機能であり、実行にはData e-TRUSTのシステム管理権限が必要 となります。

本機能を利用する場合は、Data e-TRUSTの運用管理者へご相談ください。

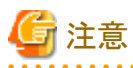

#### エンドユーザーへの通知方法について

クライアント通知は、Webhookを利用して設定した通知先ペイロードURLに対して通知されます。 そのため、エンドユーザー宛に通知が必要な場合は、クライアント通知を受信したサーバー側で別途エンドユーザー宛に通知する必要が あります。

### 日ポイント

#### 通知情報の暗号化について

クライアント通知設定の情報のうち、通知メッセージ認証コード、HTTPS接続情報は暗号化して保持されます。

#### 〈クライアント通知設定でできること〉

- ・ 通知種別単位で、通知先となるペイロードURLが指定できます
- ・ 受信クライアント側で通知認証をするための、認証コードを設定できます。
- ・ クライアント証明書認証を利用した接続認証ができます
- ・ 複数の通知設定を一括で設定できます

#### 〈クライアント通知の設定項目〉

- ・ 通知先ペイロードURL
- Webhookの通知を受信するサーバーのURLを設定してください
- ・ ポート番号

Webhookの通知を受信するサーバーのポート番号を指定してください

・ Webhook認証コード設定

以下のWebhookの認証コード設定をセットで指定してください。セットで指定しない場合、エラーになります。

- 認証コードキー
- 認証コード
- ・ クライアント証明書設定

ペイロードURLがHTTP形式の場合は省略してください。クライアント証明書とクライアントキーをセットで指定しない場合、エラーに なります。

どちらも証明書形式はBASE64 Encoded X.509です。

- クライアント証明書

- クライアントキー
- CA証明書

### 〈クライアント通知種別〉

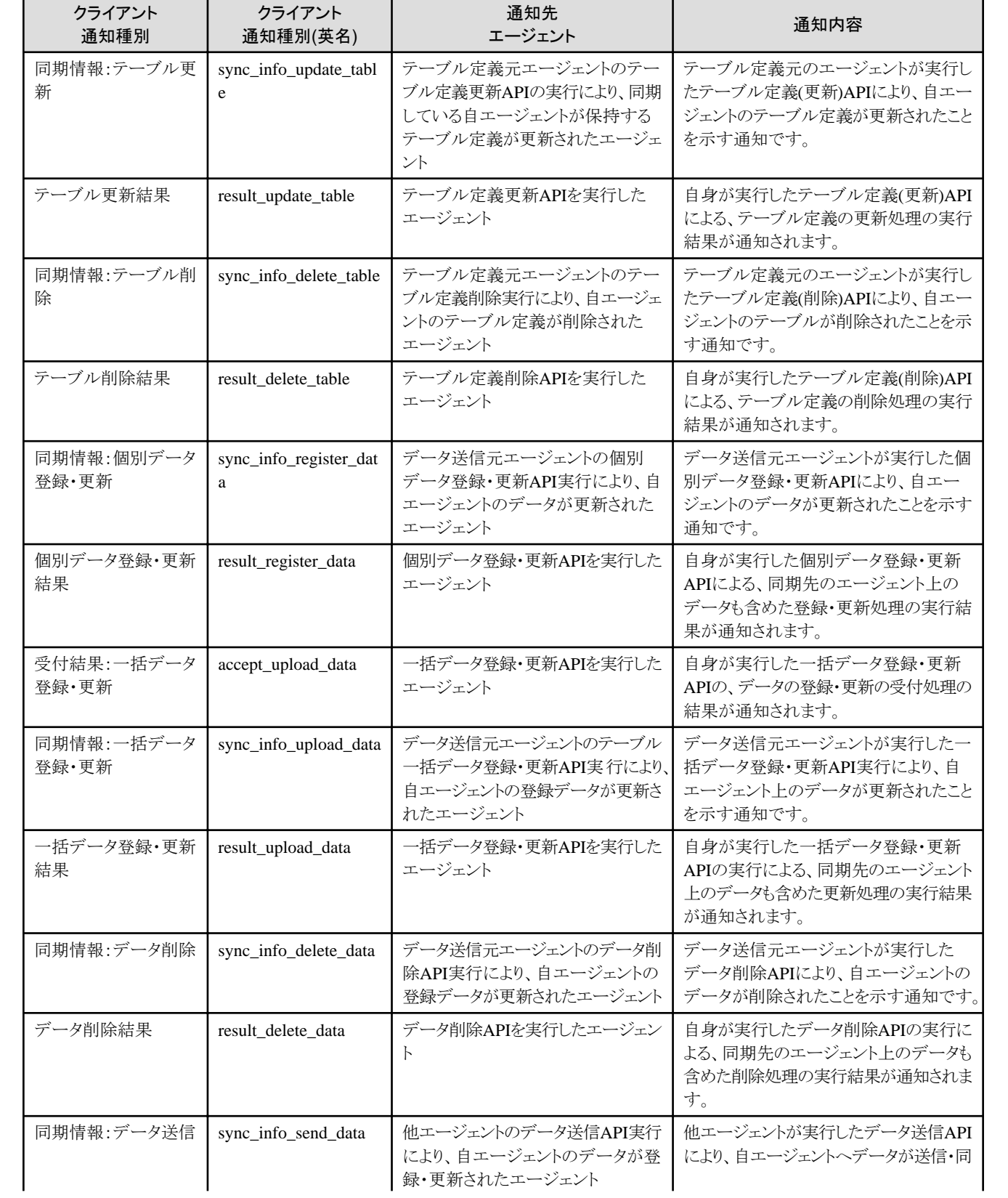

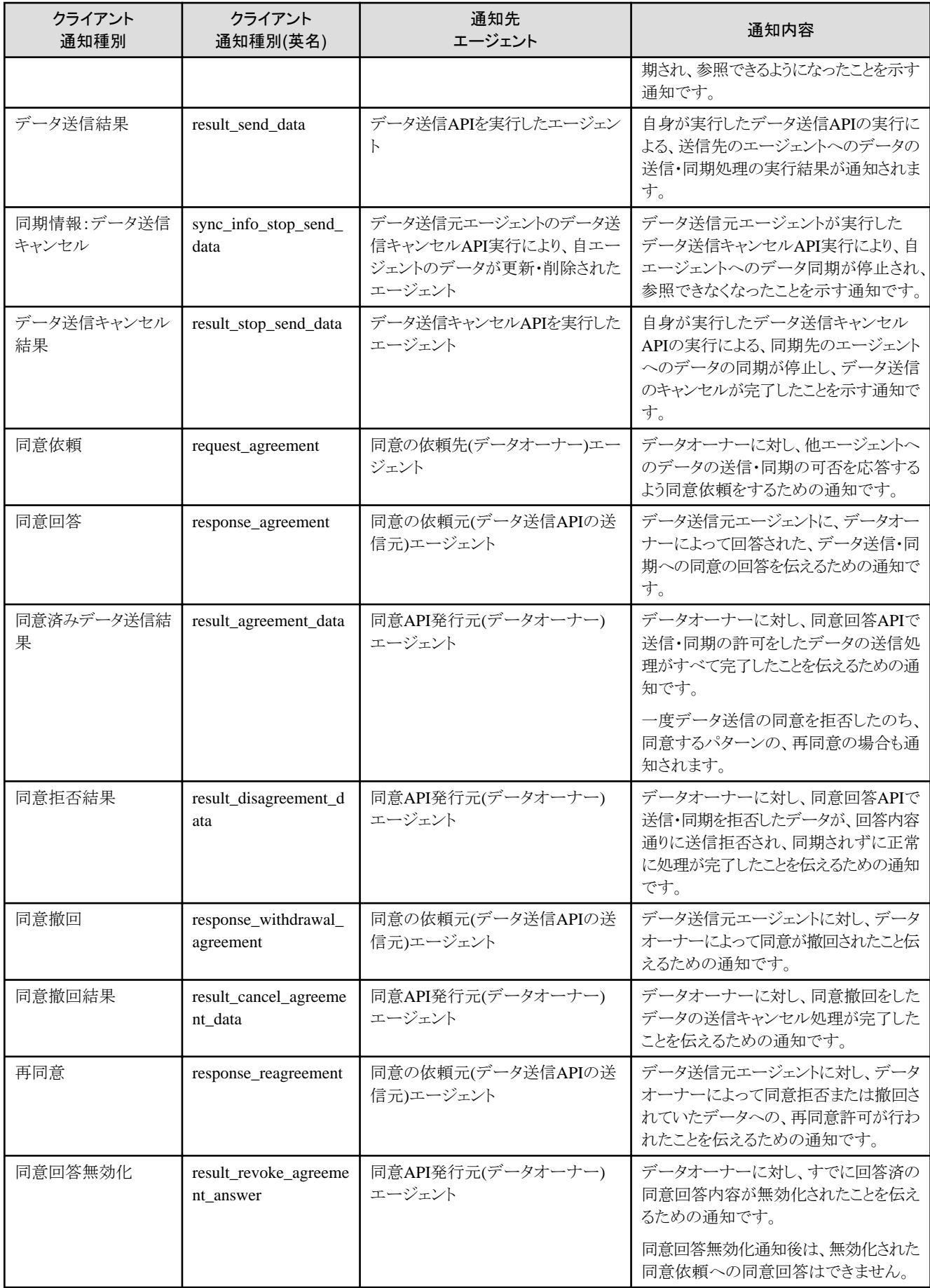

<span id="page-26-0"></span>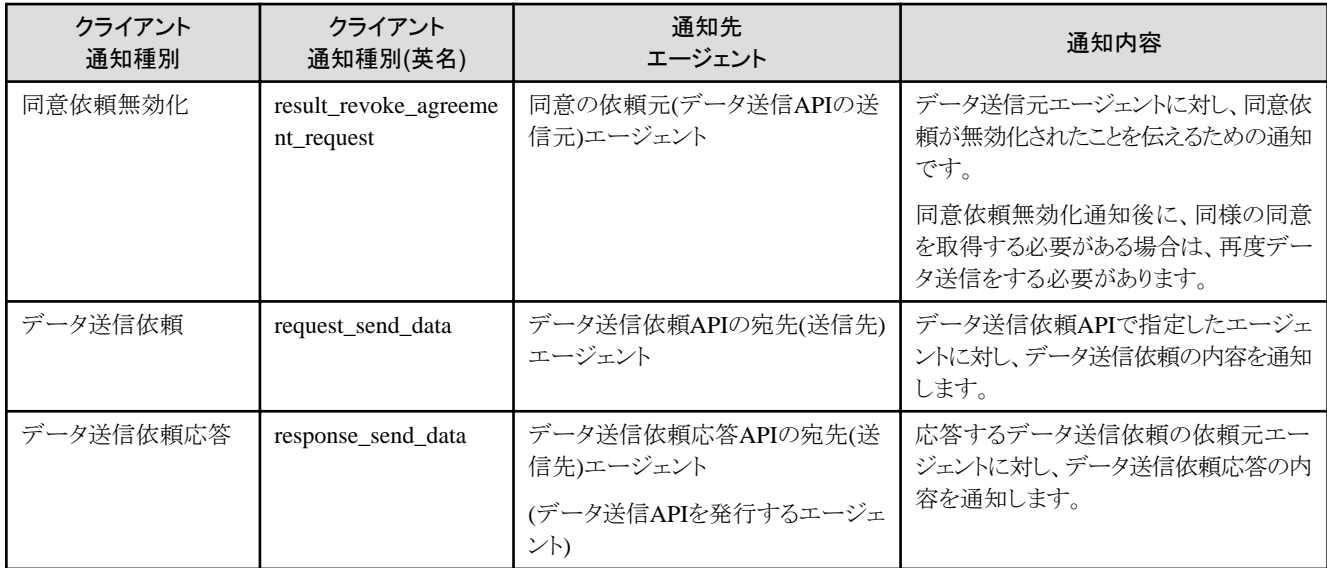

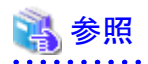

クライアント通知の形式

クライアント通知ごとに、通知されるJSON形式の通知内容は付録Aを参照ください。

## **6.9** 管理機能における「クライアント通知設定情報取得」とは

クライアント通知設定情報取得では、「クライアント通知設定」によって設定された、クライアント通知設定情報を取得できます。

### 【**API**】

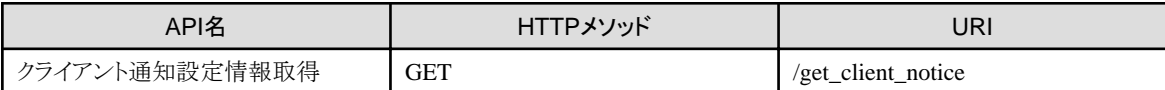

## 注意

#### クライアント通知設定情報取得の実行権限について

本機能は、Data e-TRUSTとそれを利用するサービス間を連携するための機能であり、実行にはData e-TRUSTのシステム管理権限が必要 となります。

本機能を利用する場合は、Data e-TRUSTの運用管理者へご相談ください。

## **6.10** 管理機能における「ユーザー作成」とは

ユーザー作成では、内部IdP(Data e-TRUSTが保有するAzure AD B2C)上にユーザーを作成します。

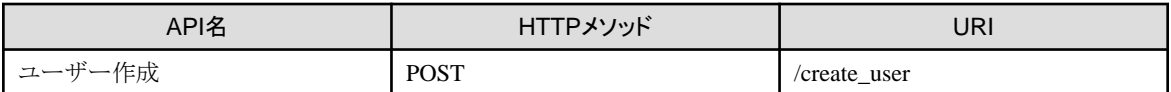

### <span id="page-27-0"></span>**6.11** 管理機能における「ユーザー更新」とは

ユーザー更新では、内部IdP(Data e-TRUSTが保有するAzure AD B2C)上に登録済みのユーザーの情報を更新します。

### 【**API**】

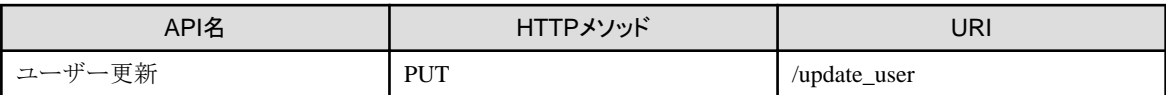

## **6.12** 管理機能における「ユーザー削除」とは

ユーザー削除では、内部IdP(Data e-TRUSTが保有するAzure AD B2C)上に登録済みのユーザーを削除します。

### 【**API**】

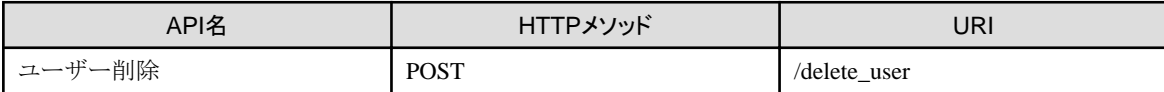

## **6.13** 管理機能における「ユーザー一覧取得」とは

ユーザー一覧取得では、内部IdP(Data e-TRUSTが保有するAzure AD B2C)上に登録済みのユーザー情報の一覧を取得します。

### 【**API**】

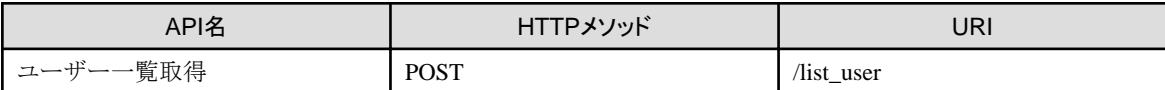

## **6.14** 管理機能における「ユーザー詳細取得」とは

ユーザー詳細取得では、内部IdP(Data e-TRUSTが保有するAzure AD B2C)上に登録済みの特定のユーザーの詳細情報を取得します。

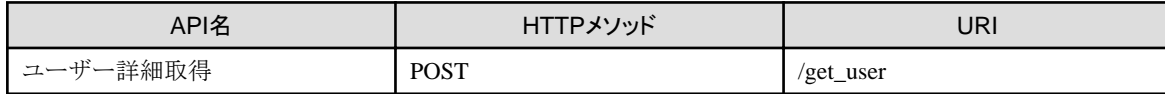

## <span id="page-28-0"></span>付録**A** クライアント通知内容詳細**(JSON**形式**)**

クライアント通知機能により、通知先ペイロードURL宛に送信されるJSON形式の各クライアント通知内容を記載します。

各通知の概要に関しては、6.3を参照ください。

#### 同期情報:テーブル更新 **(sync\_info\_update\_table)**

```
{
    "notification_target_agent_id": 通知先エージェントIDのリスト(string[]),
    "detail": {
       "request_agent_id": テーブル定義(更新) APIの実行元(処理依頼元) エージェントID,
      "target agent id": テーブル定義(更新) で同期された(処理依頼先) エージェントIDのリスト(string[]),
       "execution_detail": {
          "table_info": [{
            "table_name": 更新対象のテーブル名,
             "column": 定義更新カラムのオブジェクト配列(object[]),
          }]
       },
       "sync_time": 同期処理日時
   }
}
```
#### テーブル更新結果 (result\_update\_table)

```
{
    "notification_target_agent_id": 通知先エージェントIDのリスト(string[]),
    "detail": {
       "request_agent_id": テーブル定義(更新) APIの実行元(処理依頼元) エージェントID,
       "target_agent_id": テーブル定義(更新) で同期された(処理依頼先) エージェントIDのリスト(string[]),
       "execution_detail": {
          "process_id": プロセスID,
          "table_info": [{
             "table_name": 更新対象のテーブル名,
             "column": 定義更新カラムのオブジェクト配列(object[]),
          }],
       }
   },
    "execution_result": テーブル定義更新APIの結果("OK" / "NG"),
    ※result_detailが全エージェントOKの場合のみOK "result_detail": {
     ※同期対象の各エージェントの処理結果 "エージェントID": { ※同期先エージェントID(target_agent_idに含まれる各エージェント
ID) をキーとする 
          "result": "OK" / "NG",
          "error_info": {
 ※
             NG の場合のみ設定 "error_code": エラーコード,
             "message": メッセージ
          }
       },
       "エージェントID": {
          "result": OK / NG
 }
   }
}
```
#### 同期情報:テーブル削除 (sync\_info\_delete\_table)

{

"notification\_target\_agent\_id": 通知先エージェントIDのリスト(string[]),

```
 "detail": {
       "request_agent_id": テーブル定義(削除)APIの実行元(処理依頼元) エージェントID,
     "target agent id": テーブル定義(削除)で同期された(処理依頼先) エージェントIDのリスト(string[]),
       "execution_detail": {
          "table_name": 削除対象のテーブル名のリスト(string[]),
          "sync_time": 同期処理日時,
      }
   }
}
```
#### テーブル削除結果 (result\_delete\_table)

```
{
   "notification_target_agent_id": 通知先エージェントIDのリスト(string[]),
   "detail": {
      "request_agent_id": テーブル定義(削除)APIの実行元(処理依頼元) エージェントID,
       "target_agent_id": テーブル定義(削除)で同期された(処理依頼先) エージェントIDのリスト(string[]),
       "execution_detail": {
          "process_id": プロセスID,
          "table_name": 削除対象テーブルのリスト(string[])
      },
       "execution_result": テーブル定義(削除)APIの結果("OK" / "NG") ※result_detailが全エージェントOKの場合のみOK, 
       "result_detail": {
         ※同期先エージェントID(target agent idに含まれる各エージェントID) をキーとする
          "エージェントID": {
            "result": "OK" / "NG",
             "error_info": {
                ※NG の場合のみ設定
                "error_code": エラーコード,
                "message": メッセージ
 }
          },
          "エージェントID": {
             "result": "OK" / "NG"
 }
      }
   }
}
```
### 同期情報:個別データ登録・更新 (sync\_info\_register\_data)

```
{
    "notification_target_agent_id": 通知先エージェントIDのリスト(string[]),
    "detail": {
       "request_agent_id": 個別データ登録・ 更新APIの実行元(処理依頼元) エージェントID,
      "target agent id": データ登録・ 更新で同期された(処理依頼先) エージェントIDのリスト(string[]),
       "execution_detail": {
          "register_type": 登録種別("insert" / "update" / "upsert")
          "table_info": [{ ※テーブル名に重複がある可能性がある( 個別データ登録・ 更新APIでのリクエストパラメーター 
"register_table"での順序通りとする)
             "table_name": 登録・ 更新対象のテーブル名,
             "record_count": 登録・ 更新対象レコード数
          }],
          "sync_time": 同期処理日時,
       }
   }
}
```
#### 個別データ登録・更新結果 (result\_register\_data)

```
{
    "notification_target_agent_id": 通知先エージェントIDのリスト(string[]),
    "detail": {
       "request_agent_id": 個別データ登録・ 更新APIの実行元(処理依頼元) エージェントID,
       "target_agent_id": API実行により影響をうけた(処理依頼先) エージェントIDのリスト(string[]),
       "execution_detail": {
          "process_id": プロセスID,
         "register type": 登録種別("insert" / "update" / "upsert"),
          "table_info": [{ ※テーブル名に重複がある可能性がある( 個別データ登録・ 更新APIでのリクエストパラメーター 
"register_table"での順序通りとする) 
             "table_name": 登録・ 更新対象のテーブル名,
             "record_count": 登録・ 更新対象レコード数
          }],
       },
       "execution_result": 個別データ登録・ 更新APIの全エージェントを通じた実行結果("OK" / "NG") ※result_detailが全エー
ジェントOKの場合のみOK, 
       "result_detail": {
          ※同期先エージェントID(target_agent_idに含まれる各エージェントID) をキーとする
          "エージェントID": {
            "result": "OK" / "NG",
             "error_info": {
                ※NG の場合のみ設定 
                "error_code": エラーコード,
                "message": メッセージ
 }
          },
          "エージェントID": {
             "result": "OK" / "NG"
          }
      }
   }
}
```
#### 受付結果:一括データ登録・更新 (accept\_upload\_data)

```
{
      "notification_target_agent_id": 通知先エージェントIDのリスト(string[]),
      "detail": {
           "process_id": プロセスID,
          "result": "OK" / "NG",
           "detail": {
                 "message": "Success" / "Partial Success" / "Failed to insert/update/upsert",
                 "err_items": [
                       ※messageが "Partial Success"のときのみ存在する
\left\{ \begin{array}{c} \end{array} \right."table name": テーブル名,
                            "data": [
\begin{bmatrix} 1 & 1 \\ 1 & 1 \end{bmatrix} "colname": カラム名,
                                        "value": 対象外となったカラム値
 }]
\sim 100 \sim 100 \sim 100 \sim 100 \sim 100 \sim 100 \sim 100 \sim 100 \sim 100 \sim 100 \sim 100 \sim 100 \sim 100 \sim 100 \sim 100 \sim 100 \sim 100 \sim 100 \sim 100 \sim 100 \sim 100 \sim 100 \sim 100 \sim 100 \sim 
                      }
                ]
           }
     }
}
```

```
同期情報:一括データ登録・更新 (sync_info_upload_data)
```

```
{
   "notification target agent id": 通知先エージェントIDのリスト(string[]),
    "detail": {
       "request_agent_id": 一括データ登録・ 更新APIの実行元(処理依頼元) エージェントID,
       "target_agent_id": 一括データ登録更新で同期された(処理依頼先) エージェントIDのリスト(string[]),
       "execution_detail": {
          "register_type": 登録種別("insert" / "update" / "upsert")
          "table_info": [{
           ※テーブル名に重複がある可能性がある( 一括データ登録・ 更新APIでのリクエストパラメーター "table_name"での順序通
りとする) 
            "table name": 登録・ 更新対象のテーブル名,
             "record_count": 登録・ 更新対象レコード数
         |] "sync_time": 同期処理日時,
       }
   }
}
```
一括データ登録・更新結果 (result\_upload\_data)

```
{
   "notification_target_agent_id": 通知先エージェントIDのリスト(string[]),
   "detail": {
       "request_agent_id": 一括データ登録・ 更新APIの実行元(処理依頼元) エージェントID,
       "target_agent_id": 一括データ登録更新で同期された(処理依頼先) エージェントIDのリスト(string[]),
       "execution_detail": {
          "process_id": プロセスID,
          "register_type": 登録種別("insert" / "update" / "upsert"),
          "table_info": [{
           ※テーブル名に重複がある可能性がある( 一括データ登録・ 更新APIでのリクエストパラメーター "table_name"での順序通
りとする) 
             "table_name": 登録・ 更新対象のテーブル,
             "record_count": 登録・ 更新対象レコード数
          }],
      },
       "execution_result": 一括データ登録・ 更新APIの全エージェントを通じた実行結果("OK" / "NG"),
      ※result_detailが全エージェントOKの場合のみOK 
       "result_detail": {
         ※同期先エージェントID(target agent idに含まれる各エージェントID) をキーとする
          "エージェントID": {
            "result": "OK" / "NG",
             "error_info": {
                ※NG の場合のみ設定 
                "error_code": エラーコード,
                "message": メッセージ
 }
          },
          "エージェントID": {
             "result": "OK" / "NG"
          }
      }
   }
}
```
同期情報:データ削除 (sync\_info\_delete\_data)

{

"notification\_target\_agent\_id": 通知先エージェントIDのリスト(string[]),

```
 "detail": {
       "request_agent_id": データ削除APIの実行元(処理依頼元) エージェントID,
      "target agent id": データ削除で同期された(処理依頼先) エージェントIDのリスト(string[]),
       "execution_detail": {
          "delete_type": 削除種別("each" / "all"),
          "table_info": [{
              "table_name": 削除対象のテーブル名,
              "record_count": 登録・ 更新対象レコード数
          }]
          "sync_time": 同期処理日時,
       }
   }
}
```
#### データ削除結果 (result\_delete\_data)

```
{
    "notification_target_agent_id": 通知先エージェントIDのリスト(string[]),
    "detail": {
       "request_agent_id": データ削除APIの実行元(処理依頼元) エージェントID,
      "target agent id": データ削除で同期された(処理依頼先) エージェントIDのリスト(string[]),
       "execution_detail": {
          "process_id": プロセスID,
          "delete_type": 削除種別("each" / "all"),
          "table_info": [{
              "table_name": 削除対象のテーブル,
              "record_count": 削除対象レコード数
          }],
       },
     "execution result": データ削除APIの全エージェントを通じた実行結果("OK" / "NG") ※result_detailが全エージェントOKの場合
のみOK,
       "result_detail": {
         ※同期先エージェントID(target agent idに含まれる各エージェントID) をキーとする
          ...<br>"エージェントID": {
             "result": "OK" / "NG".
              "error_info": {
                 ※NG の場合のみ設定 
                 "error_code": エラーコード,
                 "message": メッセージ
 }
          },
           "エージェントID": {
              "result": "OK" / "NG"
 }
       }
    }
}
```
#### 同期情報:データ送信 (sync\_info\_send\_data)

```
{
    "notification_target_agent_id": 通知先エージェントIDのリスト(string[]),
    "detail": {
       "request_agent_id": データ送信APIの実行元(処理依頼元) エージェントID,
       "target_agent_id": データ送信で同期された(処理依頼先) エージェントIDのリスト(string[]),
       "execution_detail": {
          "table_info": [{
             "table_name": 送信対象のテーブル,
              "record_count": 送信対象レコード数
          }],
```

```
 "sync_time": 同期処理日時,
       }
    }
}
```

```
データ送信結果 (result_send_data)
```

```
{
   "notification_target_agent_id": 通知先エージェントIDのリスト(string[]),
   "detail": {
       "request_agent_id": データ送信APIの実行元(処理依頼元) エージェントID,
       "target_agent_id": データ送信で同期された(処理依頼先) エージェントIDのリスト(string[]),
       "execution_detail": {
          "process_id": プロセスID,
          "send_info": [{
             "table_name": 送信対象のテーブル名,
             "record_count": 送信対象レコード数
         }]
      },
       "execution_result": データ送信APIの全エージェントを通じた実行結果("OK" / "NG"),
     ※ result detailが全エージェントOKの場合のみOK
       "result_detail": { 
         ※ 同期先エージェントID(target agent idに含まれる各エージェントID)をキーとする
          "エージェントID": {
            "result": "OK" / "NG",
              "error_info": { 
                 ※ NGの場合のみ設定
                 "error_code": エラーコード,
                  "message": メッセージ
 }
 },
           "エージェントID": {
            "result": "OK" / "NG",
 }
      }
   }
}
```
#### 同期情報:データ送信キャンセル (sync\_info\_stop\_send\_data)

```
{
   "notification_target_agent_id": 通知先エージェントIDのリスト(string[]),
   "detail": {
       "request_agent_id": データ送信キャンセルAPIの実行元(処理依頼元 = データオーナー) エージェントID,
      "target_agent_id": データ送信キャンセルで同期された(処理依頼先) エージェントIDのリスト(string[]),
       "execution_detail": {
          "table_info": [{
             "table_name": 送信キャンセル対象のテーブル,
             "record_count": 送信キャンセル対象レコード数
          }],
          "sync_time": 同期処理日時
      }
   }
}
```
#### データ送信キャンセル結果 (result stop send data)

{

"notification target agent id": 通知先エージェントIDのリスト(string[]),

```
 "detail": {
       "request_agent_id": データ送信キャンセルAPIの実行元(処理依頼元) エージェントID,
     "target agent id": API実行により影響をうけた(処理依頼先) エージェントIDのリスト(string[]),
       "execution_detail": {
          "process_id": プロセスID,
          "send_info": [{
             "table_name": 送信キャンセル対象のテーブル名,
             "record_count": 送信キャンセル対象レコード数
          }]
      },
       "execution_result": データ送信キャンセルAPIの全エージェントを通じた実行結果("OK" / "NG"),
      ※result detailが全エージェントOKの場合のみOK
       "result_detail": {
         ※同期先エージェントID(target agent idに含まれる各エージェントID) をキーとする "エージェントID": {
            "result": "OK" / "NG",
             "error_info": {
                ※NGの場合のみ設定 
                "error_code": エラーコード,
                "message": メッセージ
 }
          },
          "エージェントID": {
            "result": "OK" / "NG",
          }
      }
   }
}
```
#### 同意依頼 (request\_agreement)

```
{
     "notification_target_agent_id": 通知先エージェントIDのリスト(string[]),
     "detail": {
          "request_agent_id": データ送信APIの実行元(処理依頼元)エージェントID,
          "target_agent_id": データ送信で送信先となっている(処理依頼先)エージェントIDのリスト(string[]),
          "execution_detail": {
              "request agreement": [※同意依頼レコード情報(object[])
\left\{ \begin{array}{ccc} 1 & 0 & 0 \\ 0 & 0 & 0 \\ 0 & 0 & 0 \\ 0 & 0 & 0 \\ 0 & 0 & 0 \\ 0 & 0 & 0 \\ 0 & 0 & 0 \\ 0 & 0 & 0 \\ 0 & 0 & 0 \\ 0 & 0 & 0 \\ 0 & 0 & 0 \\ 0 & 0 & 0 \\ 0 & 0 & 0 \\ 0 & 0 & 0 & 0 \\ 0 & 0 & 0 & 0 \\ 0 & 0 & 0 & 0 \\ 0 & 0 & 0 & 0 & 0 \\ 0 & 0 & 0 & 0 & 0 \\ 0 & 0 & 0 & 0 & 0 \\ 0 & 0 & 0 & 0 "agreement_id": 同意依頼ID,
                        "agr_req_src_agent_id": 同意依頼元エージェントID,
                        "agr_req_dest_agent_id": 同意依頼先エージェントID,
                        "agr_req_dest_user_id": 同意依頼先ユーザーID,
                        "send_dest_agent_id": 送信先エージェントID(データ送信の送信先)
                        "agr_target_table_name": 同意対象テーブル名,
                        "req_column_info": [ ※ 同意依頼対象のカラム情報,
{1 \over 2}"name": カラム名
                                "owner select": オーナー選択(true: 任意送信カラム, false: 必須送信カラム)
\},
, which is a set of \mathbb{R}^n . The set of \mathbb{R}^n "agreement_sentence": 同意依頼文
                  },
             ]
         }
    }
}
```
#### 同意回答 (response\_agreement)

```
{
    "notification_target_agent_id": 通知先エージェントIDのリスト(string[]),
    "detail": {
       "request_agent_id": データ送信APIの実行元(処理依頼元) エージェントID,
       "target_agent_id": データ送信で送信先となっている(処理依頼先) エージェントIDのリスト(string[]),
       "execution_detail": {
          "agreement_answer": [{
             "agreement_id": 同意依頼ID,
             "agr_answer_dest_agent_id": 同意回答先エージェントID(同意依頼元エージェントID),
             "agr_answer_src_agent_id": 同意回答元エージェントID(同意依頼先エージェントID),
             "agr_answer_src_user_id": 同意回答元ユーザーID(同意依頼先ユーザーID),
             "send_dest_agent_id": 送信先エージェントID(データ送信の送信先),
             "agr_target_table_name": 同意対象テーブル名,
             "agr_answer": 同意回答("accept": 承諾, "reject": 拒否),
             "answer_column_info": [{
               ※同意カラム情報(どのカラムの送信に同意したか).同意回答が拒否のときはnull 
               "name": カラム名
                "answer": 承諾 / 拒否("accept": 承諾, "reject": 拒否),
             }]
         }]
      }
   }
}
```
#### 同意済みデータ送信結果 (result\_agreement\_data)

```
{
   "notification target agent id": 通知先エージェントIDのリスト(string[]),
    "detail": {
       "request_agent_id": データ送信APIの実行元(処理依頼元) エージェントID,
       "target_agent_id": データ送信で送信先となっている(処理依頼先) エージェントIDのリスト(string[]),
       "execution_detail": {
          "agreement_answer": 同意回答内容(※省略。 同意撤回のagreement_answerと同じ),
       },
       "agreement_process_type": 同意種別。※同意済みデータ送信結果通知では、"agree",
       "execution_result": 同意済みデータ送信処理の全エージェントを通じた実行結果("OK" / "NG"),
       "result_detail": {
          "エージェントID": {
            "result": "OK" / "NG",
             "agreement_id": 同意依頼IDの配列(string[]),
             "error_info": {
                 ※NGの場合のみ設定 
                 "error_code": エラーコード,
                "message": メッセージ
 }
          },
          "エージェントID": {
            "result": "OK" / "NG",
             "agreement_id": 同意依頼IDの配列(string[])
          },
      }
   }
}
```
#### 同意拒否結果 (result\_disagreement\_data)

{

"notification\_target\_agent\_id": 通知先エージェントIDのリスト(string[]),

```
 "detail": {
       "request_agent_id": データ送信APIの実行元(処理依頼元) エージェントID,
       "target_agent_id": データ送信で送信先となっている(処理依頼先) エージェントIDのリスト(string[]),
       "execution_detail": {
          "agreement_answer": 同意回答内容(※省略。 同意撤回のagreement_answerと同じ),
       },
       "agreement_process_type": 同意種別,
       ※同意拒否結果通知では、 "reject"
       "execution_result": 同意拒否処理の全エージェントを通じた実行結果("OK" / "NG"),
       "result_detail": {
          "エージェントID": {
            "result": "OK" / "NG",
              "agreement_id": 同意依頼IDの配列(string[]),
              "error_info": {
 ※
               NGの場合のみ設定 "error_code": エラーコード,
                "message": メッセージ
 }
          },
          "エージェントID": {
            "result": "OK" / "NG",
             "agreement_id": 同意依頼IDの配列(string[])
          },
      }
   }
```
同意撤回 (response\_withdrawal\_agreement)

```
{
   "notification target agent id": 通知先エージェントIDのリスト(string[]),
    "detail": {
       "request_agent_id": データ送信APIの実行元(処理依頼元) エージェントID,
      "target agent id": データ送信で送信先となっている(処理依頼先) エージェントIDのリスト(string[]),
       "execution_detail": {
          "agreement_answer": [{
              "agreement_id": 同意依頼ID,
             "agr_answer_dest_agent_id": 同意回答先エージェントID(同意依頼元エージェントID),
            \degreeagr_answer_src_agent_id\degree: 同意回答元エージェントID(同意依頼先エージェントID),
            "agr answer src user id": 同意回答元ユーザーID(同意依頼先ユーザーID),
             "send_dest_agent_id": 送信先エージェントID(データ送信の送信先),
            "agr_target_table_name": 同意対象テーブル名,
            。<br>"agr_answer": 同意回答("accept": 承諾, "reject": 拒否).同意撤回のため必ず "rejectとなる",
             "answer_column_info": ※同意カラム情報(どのカラムの送信に同意したか).同意撤回のため必ずnullとなる.
         }]
      }
   }
}
```
同意撤回結果 (result\_cancel\_agreement\_data)

```
{
    "notification_target_agent_id": 通知先エージェントIDのリスト(string[]),
    "detail": {
       "request_agent_id": データ送信APIの実行元(処理依頼元) エージェントID,
       "target_agent_id": データ送信で送信先となっている(処理依頼先) エージェントIDのリスト(string[]),
       "execution_detail": {
          "agreement_answer": 同意回答内容(※省略。 同意撤回のagreement_answerと同じ),
       },
       "agreement_process_type": 同意種別,
       ※同意撤回結果通知では、 "revoke"
```

```
 "execution_result": 同意撤回処理の全エージェントを通じた実行結果("OK" / "NG"),
       "result_detail": {
           "エージェントID": {
             "result": "OK" / "NG",
              "agreement_id": 同意依頼IDの配列(string[]),
              "error_info": {
                 ※NGの場合のみ設定 
                 "error_code": エラーコード,
                 "message": メッセージ
 }
          },
           "エージェントID": {
             "result": "OK" / "NG",
              "agreement_id": 同意依頼IDの配列(string[])
          },
       }
   }
}
```
#### 再同意 (response\_reagreement)

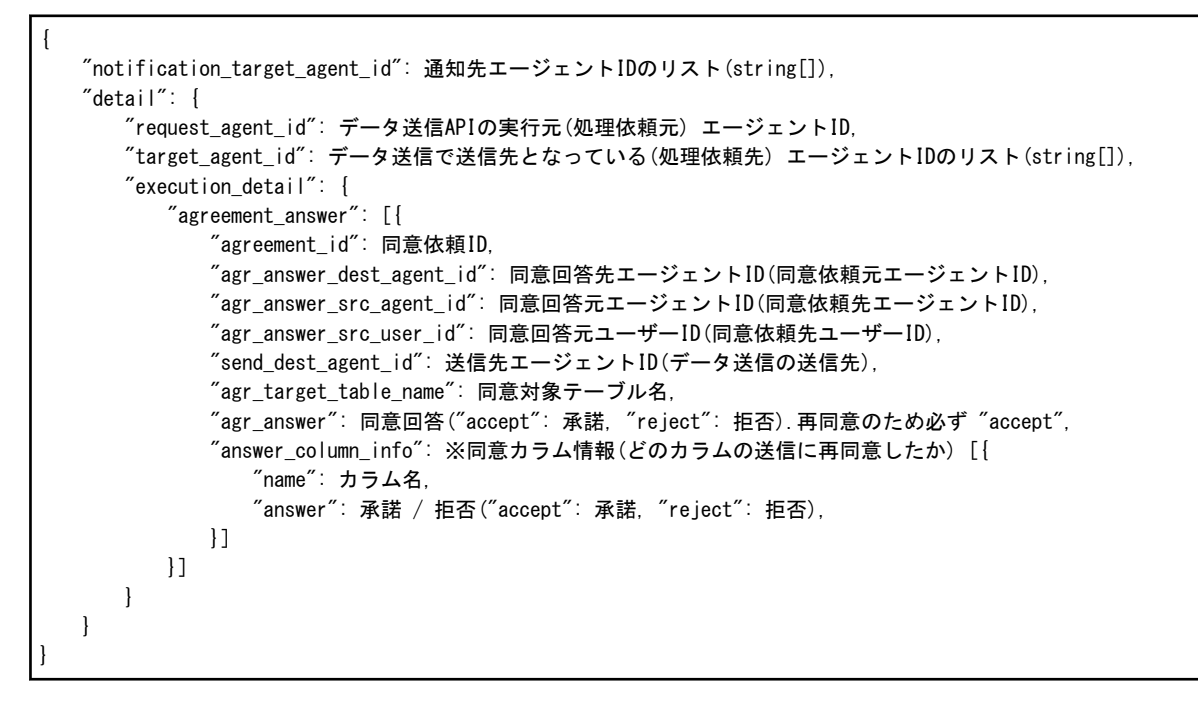

#### 同意回答無効化 (result\_revoke\_agreement\_answer)

```
{
    "notification_target_agent_id": 通知先エージェントIDのリスト(string[]),
    "detail": {
       "request_agent_id": データ送信APIの実行元(処理依頼元) エージェントID,
       "target_agent_id": データ送信で送信先となっている(処理依頼先) エージェントIDのリスト(string[]),
       "execution_detail": {
          "agreement_answer": [{
             "agreement_id": 同意依頼ID,
             "agr_answer_dest_agent_id": 同意回答先エージェントID(同意依頼元エージェントID),
             "agr_answer_src_agent_id": 同意回答元エージェントID(同意依頼先エージェントID),
             "agr_answer_src_user_id": 同意回答元ユーザーID(同意依頼先ユーザーID),
             "send_dest_agent_id": 送信先エージェントID(データ送信の送信先),
            "agr_target_table_name": 同意対象テーブル名,
             "agr_answer": 同意回答("accept": 承諾, "reject": 拒否),
```

```
 "answer_column_info": ※同意カラム情報(どのカラムの送信に同意したか).同意回答が拒否のときはnull [{
               "name": カラム名,
                "answer": 承諾 / 拒否("accept": 承諾, "reject": 拒否),
             }]
          }]
      }
   }
}
```
同意依頼無効化 (result\_revoke\_agreement\_request)

```
{
    "notification_target_agent_id": 通知先エージェントIDのリスト(string[]),
    "detail": {
       "request_agent_id": データ送信APIの実行元(処理依頼元) エージェントID,
       "target_agent_id": データ送信で送信先となっている(処理依頼先) エージェントIDのリスト(string[]),
       "execution_detail": {
          "request_agreement": ※同意依頼レコード情報(object[]) [{
             "agreement_id": 同意依頼ID,
             "agr_req_src_agent_id": 同意依頼元エージェントID,
             "agr_req_dest_agent_id": 同意依頼先エージェントID,
             "agr_req_dest_user_id": 同意依頼先ユーザーID(同意依頼先ユーザーID),
             "send_dest_agent_id": 送信先エージェントID(データ送信の送信先)
             "agr_target_table_name": 同意対象テーブル名,
             "req_column_info": [※同意依頼対象のカラム情報,
{1 \over 2} "name": カラム名,
                    "owner_select": オーナー選択(true: 任意送信カラム, false: 必須送信カラム)
                },
             ],
              "agreement_sentence": 同意依頼文
          }]
      }
   }
}
```
#### データ送信依頼 (request\_send\_data)

```
{
   "notification_target_agent_id": 通知先エージェントIDのリスト(string[]),
   "detail": {
       "request_agent_id": データ送信依頼APIの実行元(処理依頼元) エージェントID,
       "target_agent_id": データ送信依頼メッセージの送信先(処理依頼先) エージェントIDのリスト(string[]),
       "execution_detail": {
          "notification_id": データ送信依頼通知ID,
          "request_send_data": データ送信依頼情報オブジェクト(APIのリクエストで指定),
          "purpose_text": 利用目的
      }
   }
}
```

```
データ送信依頼応答 (response_send_data)
```

```
{
  "notification target agent id": 通知先エージェントIDのリスト(string[]),
   "detail": {
       "request_agent_id": データ送信依頼応答APIの実行元(処理依頼元) エージェントID,
      "target agent id": データ送信依頼応答メッセージの送信先(処理依頼先) エージェントIDのリスト(string[]),
       "execution_detail": {
```

```
 "notification_id": データ送信依頼通知ID,
 "reply_request_send_data": 依頼応答情報データオブジェクト(APIのリクエストで指定),
        "additional_text": 追加テキスト
      }
   }
}
```